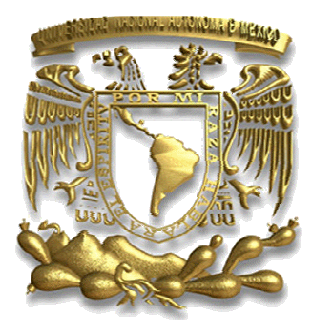

**UNIVERSIDAD NACIONAL AUTÓNOMA DE MÉXICO** 

**FACULTAD DE INGENIERÍA**

#### **"FOTOPLETISMÓGRAFO DE BAJO CONSUMO EN CORRIENTE ALIMENTADO POR PUERTO USB DE UNA COMPUTADORA"**

# **T E S I S**

 **QUE PARA OBTENER EL TÍTULO DE INGENIERO ELÉCTRICO-ELECTRÓNICO P R E S E N T A EDGAR ALEJANDRO POLANCO GARCÍA** 

 **DIRECTOR: M.I. SERGIO QUINTANA THIERRY** 

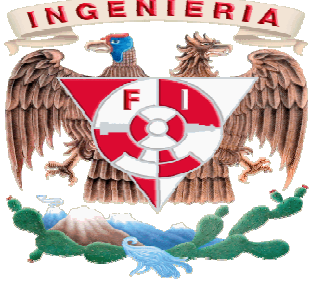

**MÉXICO D.F. AÑO: 2008** 

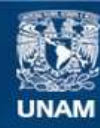

Universidad Nacional Autónoma de México

**UNAM – Dirección General de Bibliotecas Tesis Digitales Restricciones de uso**

#### **DERECHOS RESERVADOS © PROHIBIDA SU REPRODUCCIÓN TOTAL O PARCIAL**

Todo el material contenido en esta tesis esta protegido por la Ley Federal del Derecho de Autor (LFDA) de los Estados Unidos Mexicanos (México).

**Biblioteca Central** 

Dirección General de Bibliotecas de la UNAM

El uso de imágenes, fragmentos de videos, y demás material que sea objeto de protección de los derechos de autor, será exclusivamente para fines educativos e informativos y deberá citar la fuente donde la obtuvo mencionando el autor o autores. Cualquier uso distinto como el lucro, reproducción, edición o modificación, será perseguido y sancionado por el respectivo titular de los Derechos de Autor.

# A mis padres Elba y Raymundo mis padres Elba y Raymundo Raymundo

Por darme una vida en la que solamente ellos lograron hacerme creer en un sueño que hoy estoy realizando, por enseñarme a ser fuerte y no claudicar ante la adversidad y sobre todo gracias por todo el amor que me dan día a día.

A mi amor Alicia Crespo mi amor Crespo Crespo

Por estar a mi lado, por el apoyo, comprensión y amor que me ha demostrado siempre.

A mi bebe Dayhana Dalí A mi Dalí

Por venir a darme la fuerza y la motivación necesaria para seguir viviendo y buscar siempre el éxito.

# Al M.I. Sergio Quintana Al Ing. Salvador Cortez

Por el apoyo incondicional para la realización del presente trabajo, así como por compartir sus conocimientos y experiencias conmigo.

> Al M.I. Yukihiro Minami Koyama Al Ing. Rodolfo Peters Lammel Al M. G. Luis Arturo Haro Ruiz Al M. G. Antonio Salva Calleja

Por su tiempo y por la impecable revisión hecha al contenido del trabajo.

# Í N D I C E

## CAPÍTULO 1

### Introducción

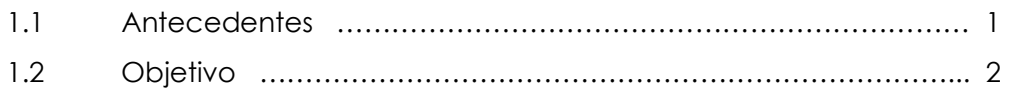

## CAPÍTULO 2

#### Anatomía y funcionamiento del corazón

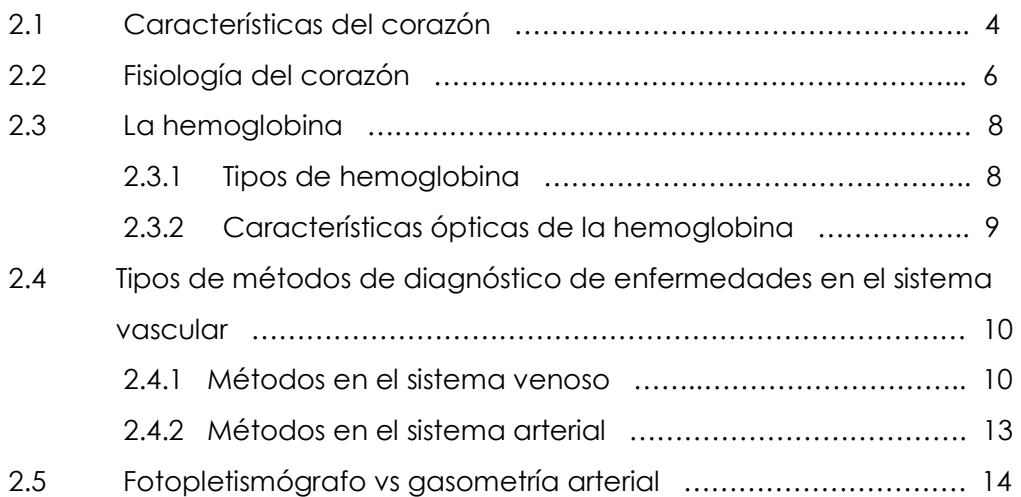

# CAPÍTULO 3

### ¿Que es la fotopletismografía?

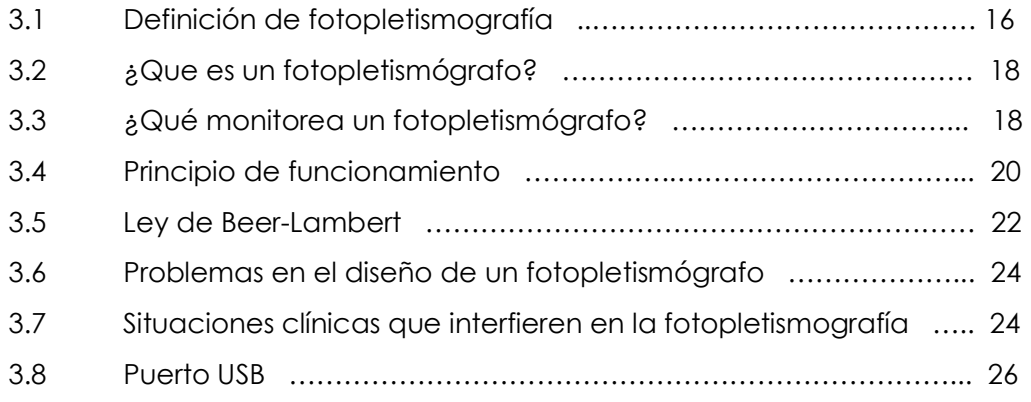

# CAPÍTULO 4

# Diseño del proyecto

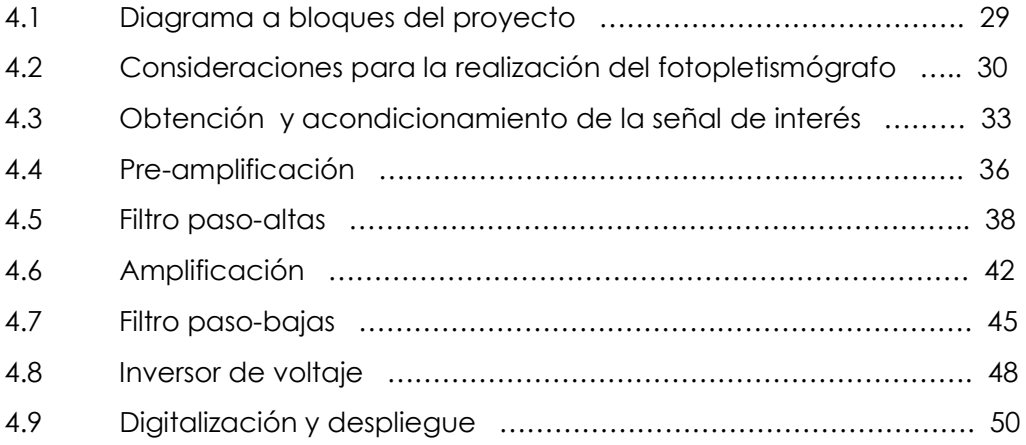

## CAPÍTULO 5

### Resultados y conclusiones

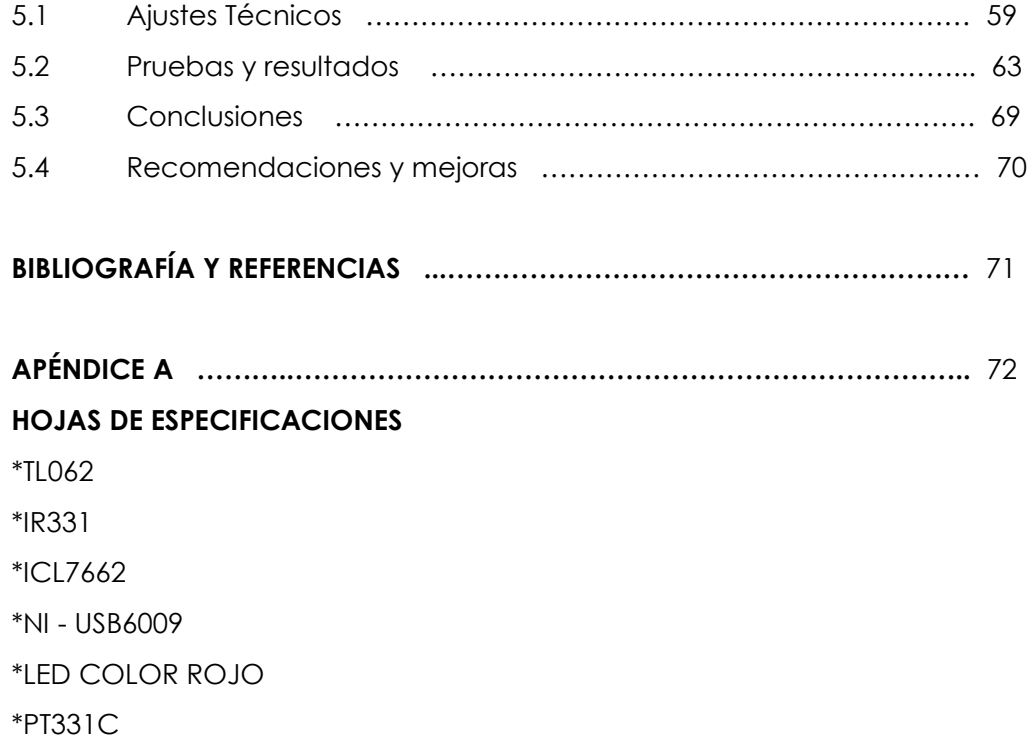

# CAPÍTULO 1

# INTRODUCCIÓN

#### 1.1 Antecedentes

El Instituto Nacional de Cardiología "Ignacio Chávez", nace en 1944 ubicándose en la Av. Cuauhtémoc, en la Ciudad de México, donde ha funcionado por 32 años, del 18 de abril de ese año al 17 de octubre de 1976, fecha en la que se muda a sus actuales instalaciones en la zona de Tlalpan, en esta misma ciudad.

A lo largo de su historia, el Instituto se ha preocupado por estar siempre a la vanguardia en cuanto a equipo y personal médico, logrando con esto importantes avances en el campo de la Cardiología a nivel mundial. Su característica principal, primero en su género en el mundo; es su carácter polifacético, con una visión integral del problema cardiológico. Característica por la que fue y sigue siendo un Centro Hospitalario para la atención del enfermo de escasos recursos; un gran Laboratorio de Investigación (de ciencia básica y de tipo clínico aplicada).

Como parte del programa educativo de este Instituto se dictan anualmente cursos de Cardiología para estudiantes de medicina, cursos monográficos breves, teóricos prácticos para cardiólogos y, en coordinación con la Universidad Nacional Autónoma de México, cursos de especialización en Cardiología General, Cirugía Cardiotorácica, Cardiología Pediátrica, Nefrología y Reumatología.

#### 1.2 Objetivo

El Instituto Nacional de Cardiología, como ya se ha expuesto, tiene como uno de sus objetivos llevar a cabo investigaciones y mediciones a pacientes a lo largo de todo el país, y debido a que en el instituto y en los lugares donde se realizan estas investigaciones, en ocasiones no se cuenta con los recursos suficientes para poder cubrir todas las necesidades que se presentan día a día para la elaboración de los diferentes estudios, es de suma importancia realizar proyectos que se acoplen a estas necesidades para solventarlas.

Es por eso que surge la idea de realizar el presente proyecto, siendo asistido para realizar gran parte del diseño, por académicos pertenecientes a la UNAM en el CCADET en el laboratorio de electrónica, para poder cubrir una de tantas necesidades tecnológicas que se tienen en el Instituto de Cardiología.

Las enfermedades circulatorias ocupan un lugar importante entre los padecimientos del sistema cardiovascular, los cuales poseen una gran incidencia en la salud de nuestra población. Por lo anterior es de suma importancia disponer de equipos para el diagnóstico y prevención de dichas enfermedades. Claro está que existen equipos y métodos que se utilizan actualmente para realizar estudios referentes a problemas cardiacos en el ser humano, pero también es claro que cada equipo cuenta con diferentes características particulares que se acoplan a situaciones muy específicas.

El Instituto Nacional de Cardiología ha determinado que una de las variables más importantes a determinar en el diagnóstico de los pacientes con enfermedades cardiacas es la medición de los cambios de volumen en la sangre, por lo que un fotopletismógrafo es indispensable cuando se realizan este tipo de estudios. La mayoría de los equipos citados anteriormente necesitan instalaciones de cierta forma centralizadas para su funcionamiento, por lo que es casi imposible utilizar estos equipos fuera de su lugar de instalación para realizar estudios clínicos o de investigación. Así pues, uno de los problemas más frecuentes es el cableado de todos los equipos de diagnóstico que ya se han mencionado y, sobre todo, la demanda eléctrica que el traer diferentes equipos médicos acarrea, pues no siempre se cuenta con buenos suministros eléctricos.

Dadas estas circunstancias ha surgido la idea de poder diseñar dispositivos de medición de los más importantes signos vitales, que arrojen resultados confiables, que se puedan alimentar de manera sencilla y que no sean de una manera tajante centralizados. En nuestro caso es necesario realizar un fotopletismógrafo, el cual sea capaz de trabajar con un voltaje y corriente eléctrica pequeños administrado por una computadora portátil.

El objetivo principal del presente trabajo es realizar un fotopletismógrafo de bajo consumo de corriente con un valor total igual o menor a 10 mA, que sea alimentado por puerto USB de una computadora, que sea capaz de aportar resultados confiables para el análisis y estudios en patologías cardiacas, además de ser portátil, de bajo costo en comparación con los equipos actuales y que los dispositivos que conforman el diseño sean de fácil adquisición. Cabe mencionar que el presente trabajo, es parte de un proyecto integral para el monitoreo de signos vitales, entendiendo con esto que la corriente total proporcionada por el puesto USB, será distribuida a las diferentes partes electrónicas que conforman el módulo total, es por eso que el diseño final, deberá tener un consumo total menor o igual a 10mA.

# $C$  A P  $I$  T II I O 2

# ANATOMÍA Y FUNCIONAMIENTO DEL CORAZÓN

Para realizar el diseño del proyecto, es necesario conocer los principios fisiológicos básicos referentes al sistema circulatorio, es por eso que en el siguiente capítulo se da una descripción del funcionamiento del sistema mencionado.

#### 2.1 Características del corazón

El corazón está situado, tal como lo muestra la figura 1, prácticamente en medio del tórax (mediastino), entre los dos pulmones, encima del diafragma, adelante del raquis (columna) torácico separado de las vértebras por el esófago y la aorta hacia su izquierda, y detrás del esternón y por delante del músculo triangular del esternón, y envuelto en un gran saco llamado pericardio, y de los cartílagos costales. El corazón se fija en esta situación por medio de los grandes vasos que salen y llegan a él.

Tiene forma de pirámide triangular o cono, cuyo vértice se dirige hacia abajo, hacia la izquierda y hacia adelante, y la base se dirige hacia la derecha, hacia arriba y un poco hacia atrás. Su tamaño varía según el sexo y la edad. Tradicionalmente se ha comparado el tamaño del corazón con el de un puño. El volumen total varía entre 500 a 800 mililitros, siendo más importante el volumen de eyección del ventrículo izquierdo.

El corazón se divide en dos mitades laterales, que son el corazón derecho, en la que circula la sangre venosa y el corazón izquierdo, en la que circula la sangre arterial. Cada una de estas dos mitades se subdivide en otras dos, situadas una encima de la otra que son la cavidad superior llamada aurícula o atrio, y la cavidad inferior llamada ventrículo. Cada aurícula comunica con el ventrículo por medio de un orificio llamado orificio auriculoventricular, que contiene una válvula derecha llamada válvula tricúspide y una válvula izquierda llamada válvula mitral. Los dos corazones están separados en toda su altura, por medio de un septo o tabique vertical que se llama tabique interauricular entre las dos aurículas y tabique interventricular entre los dos ventrículos.

Las capas del corazón son de dentro hacia fuera: el endocardio, el miocardio, el epicardio y el pericardio. Entre las capas del corazón se encuentran fibras nerviosas que constituyen el plexo cardíaco.

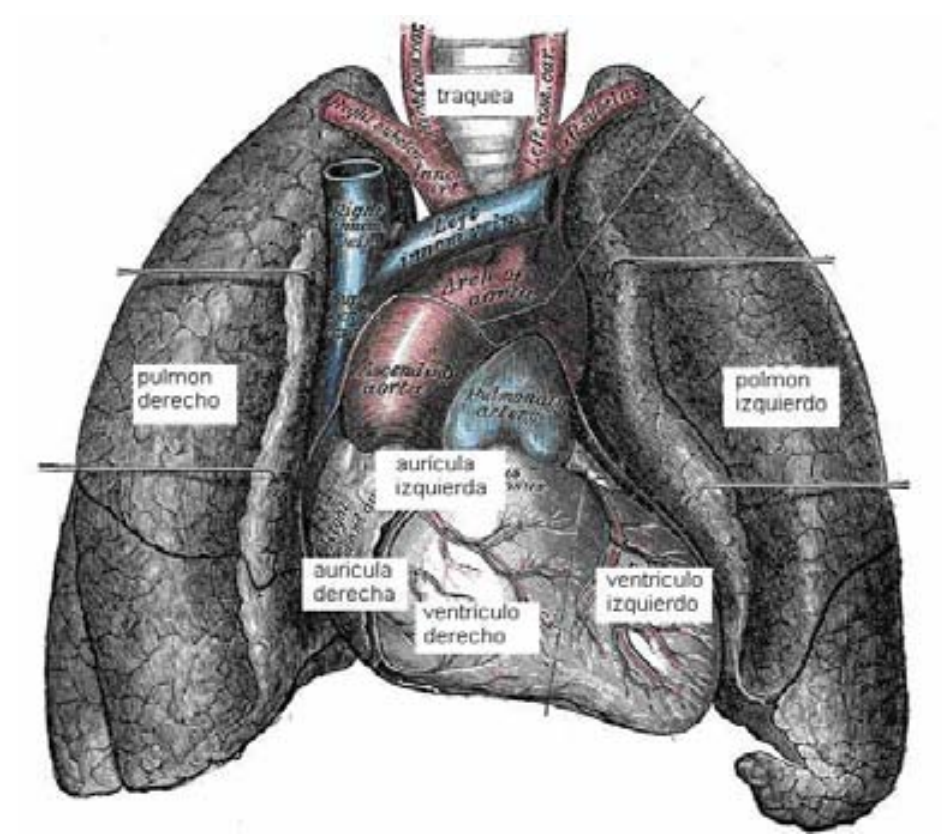

Figura 2.1 Localización del corazón dentro del cuerpo humano.

#### 2.2 Fisiología del corazón

Cada latido del corazón desencadena una secuencia de eventos llamados ciclos cardiacos, que consiste principalmente en tres etapas: sístole atrial, sístole ventricular y diástole. El ciclo cardíaco hace que el corazón alterne entre una contracción y una relajación aproximadamente 75 veces por minuto, es decir, el ciclo cardíaco dura unos 0,8 segundos.

Durante la sístole atrial, las aurículas se contraen y proyectan la sangre hacia los ventrículos. Una vez que la sangre ha sido expulsada de los atrios, las válvulas atrioventriculares entre los atrios y los ventrículos se cierran. Esto evita el reflujo de sangre hacia los atrios. El cierre de estas válvulas produce el sonido familiar del latido del corazón.

La sístole ventricular implica la contracción de los ventrículos expulsando la sangre hacia el sistema circulatorio. Una vez que la sangre es expulsada, las dos válvulas sigmoideas, la válvula pulmonar en la derecha y la válvula aórtica en la izquierda, se cierran. En la siguiente figura se muestra el sentido de la sangre oxigenada y desoxigenada en el movimiento sistólico.

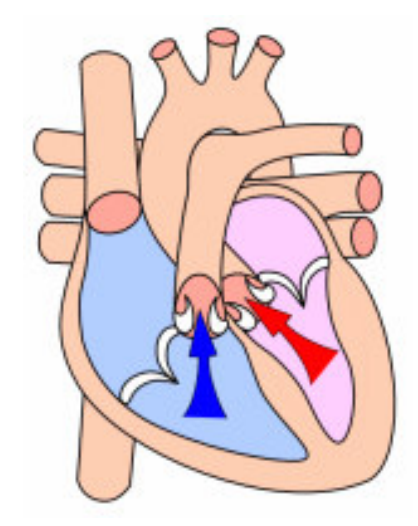

Figura 2.2 Movimiento sistólico y dirección de la sangre oxigenada(derecha) y desoxigenada(izquierda).

Por último la diástole es la relajación de todas las partes del corazón para permitir la llegada de nueva sangre, tal como se muestra en la figura 1.3. El movimiento se hace unas 70 veces por minuto.

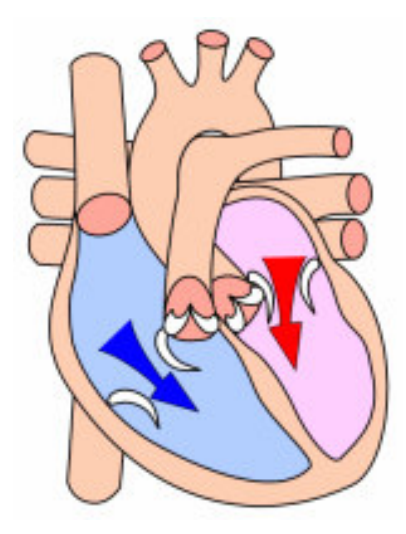

Figura 2.3 Movimiento diastólico y dirección de la sangre oxigenada(derecha) y desoxigenada(izquierda).

La expulsión rítmica de la sangre provoca el pulso que se puede palpar en las arterias radiales, carótidas, femorales, etc. Si se observa el tiempo de contracción y de relajación se verá que los atrios están en reposo aproximadamente 0.7 segundos y los ventrículos unos 0.5 segundos. Eso quiere decir que el corazón pasa más tiempo en reposo que en el trabajo. El músculo cardiaco es biogénico, lo cual significa que a diferencia del músculo esquelético, necesita de un estímulo consciente o reflejo, el músculo cardiaco se excita a sí mismo. Las contracciones rítmicas se producen espontáneamente, así como su frecuencia puede ser afectada por las influencias nerviosas u hormonales, como el ejercicio físico o la percepción de un peligro.

La estimulación del corazón está coordinada por el sistema nervioso autónomo, tanto por parte del sistema nervioso simpático (aumentando el ritmo y fuerza de contracción) como el parasimpático (reduce el ritmo y fuerza cardíacos). La secuencia de las contracciones se produce por la despolarización (inversión de la polaridad eléctrica de la membrana debido al paso de iones activos a través de ella) del nodo sinusal, situado en la pared superior de la aurícula derecha. La corriente eléctrica producida, de orden de microvolts, se transmite a lo largo de las aurículas y pasa a los ventrículos por el nodo auriculoventricular (AV) situado en la unión entre los dos ventrículos.

#### 2.3 La hemoglobina

La hemoglobina es una heteroproteína de la sangre, de color rojo característico, que transporta el oxígeno desde los órganos respiratorios hasta los tejidos, en mamíferos, ovíparos y otros animales. En la figura 2.4 es mostrada su forma característica.

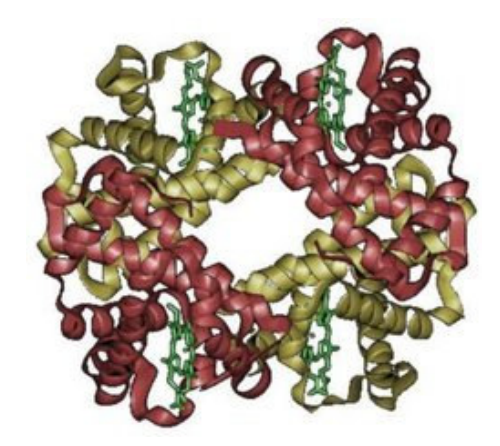

Figura 2.4 Forma particular de la hemoglobina.

Cuando la hemoglobina está unida al oxígeno, se denomina oxihemoglobina o hemoglobina oxigenada, dando el aspecto rojo o escarlata intenso característico de la sangre arterial. Cuando pierde el oxígeno, se denomina hemoglobina reducida, y presenta el color rojo oscuro o bordó de la sangre venosa (se manifiesta clínicamente por cianosis que se refiere a la coloración negruzca o azul de la piel).

#### 2.3.1 Tipos de hemoglobina

Hemoglobina A o HbA. Llamada también hemoglobina del adulto o hemoglobina normal, representa aproximadamente el 97% de la hemoglobina en el adulto. Hemoglobina s. Hemoglobina alterada genéticamente presente en la Anemia de Células Falciformes. Afecta predominantemente a la población afroamericana y amerindia.

Hemoglobina f. Hemoglobina característica del feto.

**Oxihemoglobina**. Representa la hemoglobina que se encuentra unida al oxígeno normalmente (Hb+O2)

Metahemoglobing. Ésta no se une al oxígeno, se produce por una enfermedad congénita.

Carboxihemoglobina. Hemoglobina resultante de la unión con el CO. Es letal en grandes concentraciones. El CO presenta una afinidad 200 veces mayor que el Oxígeno por la Hb desplazándolo a este fácilmente.

Hemoglobina glucosilada. Presente en patologías como la diabetes.

Mioglobina. Hemoglobina presente en el músculo.

#### 2.3.2 Características ópticas de la hemoglobina

Existen normalmente dos tipos de Hb en la sangre, las llamadas hemoglobinas funcionales (la oxihemoglobina o Hb ligada al oxígeno, y la hemoglobina reducida (HbR), que si bien se encuentra desoxigenada, tiene la capacidad de unirse al oxígeno transformándose en oxihemoglobina); las hemoglobinas denominadas disfuncionales, las cuales presentan otro tipo de comportamiento no representan algún problema fisiológico cuando interactúan con el oxígeno. Es importante considerar este último señalamiento, dado que bajo condiciones normales las hemoglobinas denominadas funcionales son las más abundantes en la sangre, por lo que teóricamente se acepta para fines de fotopletismografía que la sangre se compone solamente por dos absorbedores de luz, la oxihemoglobina (HbO2) y la hemoglobina reducida (HbR).

Partiendo de este fundamento exclusivamente teórico, es que en la fotopletismografía, se utiliza luz con sólo dos diferentes longitudes de onda. Las características del espectro de absorción de la luz de la HbO2 y de la HbR, presentan diferencias que son máximas en la región roja e infrarroja del espectro. Así, a una longitud de onda de 660 nm, la luz roja visible se absorbe más por la HbR que por la HbO2, y a una longitud de onda de 940 nm, la luz infrarroja se absorbe más por la HbO2 que por la HbR.

Estas dos luces de diferente longitud de onda (roja e infrarroja) se hacen pasar a través del árbol arterial y el porcentaje de HbO2 y HbR son determinados por la medición de la proporción de luz roja e infrarroja transmitida hasta el fotodetector. En resumen, la hemoglobina oxigenada (HbO2) y la hemoglobina desoxigenada o reducida (HbR) absorben y transmiten determinadas longitudes de onda del espectro luminoso: para la luz roja, en torno a 660 nm, y para la luz infrarroja, en torno a 940 nm.

#### 2.4 Tipos de métodos de diagnóstico de enfermedades en el sistema vascular

A través de los años han ido apareciendo y se han desarrollado métodos diagnósticos (tanto no invasivos como invasivos) para determinar alteraciones obstructivas del sistema vascular periférico, los cuales han servido de complemento a la historia clínica que es fundamental para el diagnóstico.

A pesar de que los métodos invasivos arrojan resultados diagnósticos definitivos específicamente en Trombosis Venosa Aguda y Enfermedad Oclusiva Venosa Crónica, existen actualmente métodos no invasivos que han aumentado la posibilidad de llegar a diagnósticos definitivos, sin la necesidad de llegar a utilizar los invasivos, los cuales son mas riesgosos para el paciente, dejando su uso para ocasiones muy específicas, como por ejemplo cuando hay disparidad clínica y previo a cirugía. A continuación se describirán algunos métodos de forma breve.

#### 2.4.1 Métodos en el sistema venoso

ULTRASONIDO DOPPLER. Utilizado para detectar transcutáneamente cambios en los patrones de flujo severos, producidos por trombos venosos que obstruyen. El transductor emite ondas continuas de ultrasonido (8-10 MHz para vasos superficiales y 5 MHz para vasos más profundos), que se reflejan en los glóbulos rojos circulantes, y son recibidos nuevamente por el transductor, detectando cambios de frecuencia que son convertidos en sonidos audibles, que dependen entonces de la cantidad de glóbulos rojos que se mueven a una velocidad determinada.

Ventajas:

- 1) Equipo simple de operar y no invasivo
- 2) Bajo costo
- 3) Algunos son portátiles.

Desventajas y causas de error:

- 1) Transmisión mala del sonido (piernas obesas, hematomas, cicatrices)
- 2) Excesiva presión del transductor.

PLETISMOGRAFÍA DE IMPEDANCIA. Comprende varias técnicas sensitivas y específicas para detectar trombosis venosa proximal, pero relativamente insensible a las trombosis de las venas de las pantorrillas. Se basa en que los cambios de volumen sanguíneo producen cambios de resistencia eléctrica (impedancia). También se puede utilizar para medir volumen en pequeñas arterias.

#### Ventajas:

- 1) Equipo simple de operar
- 2) Resultados con alto índice de confiabilidad
- 3) No invasivo.

#### Desventajas:

- 1) Sólo detecta trombas que producen obstrucción del flujo venoso
- 2) Solo detecta de forma confiable trombas cercanas al corazón.

PNEUMOPLETISMOGRAFÍA. Se utiliza un manguito lleno de aire colocado alrededor de la extremidad a examinar. Los cambios de presión dentro del manguito reflejan cambios de volumen en la extremidad.

#### Ventajas:

- 1) Equipo simple de operar
- 2) Bajo costo
- 3) Resultados con alto índice de confiabilidad
- 4) No invasivo.

#### Desventajas:

1) Sólo detecta trombas que producen obstrucción del flujo venoso

2) No distingue entre obstrucción trombótica y no trombótica del flujo venoso por lo que Se pueden obtener resultados falsos si el paciente está en posición incorrecta o inadecuadamente relajado

3) El flujo sanguíneo arterial disminuido por enfermedad obstructiva arterial, reduce el flujo venoso y causa falsos positivos.

FLEBOREOGRAFÍA. Detecta trombas oclusivas desde la vena poplítea hasta la cava. Trombos localizados fuera de los troncos venosos principales y algunos trombos pequeños en venas eluden la detección. Se basa en el aumento y el descenso rítmicos del volumen de los miembros inferiores producidos por la respiración normal, lo que es transmitido al fleoreógrafo el cual produce ondas respiratorias en un papel. La trombosis venosa profunda reduce estas ondas respiratorias.

Ventajas:

- 1) No invasivo
- 2) Equipo simple de operar
- 1) Defección confiable de presencia o ausencia de obstrucción.

#### Desventajas:

- 1) Interpretación difícil del trazado de resultados
- 2) Técnica complicada
- 3) Pacientes con miembro postflebítico produce resultados alterados
- 4) Costo elevado, consume mucho tiempo y requiere médicos muy experimentados.

FLEBOGRAFÍA. Estudio radiográfico que se utiliza para evaluar el estado de las venas profundas de los miembros inferiores inyectando un medio de contraste.

#### Desventajas:

1) No debe usarse en estudios sistémicos porque expondría al paciente a dosis relativamente altas de radiación.

- 2) Causa flebitis
- 3) Método invasivo
- 4) Costo elevado.

VENOGRAFÍA CON RADIOISÓTOPOS. Es un método utilizado para detectar trombosis venosa profunda en pacientes muy enfermos. Se utiliza un fibrinógeno, el cual se deposita dentro de los tromboso alrededor de estos, detectándose posteriormente mediante la medida del incremento de radioactividad con un detector de isótopos.

#### Ventajas:

1) Técnica simple y rápida, el tiempo para realizar el estudio depende de la duración del fibrinógeno en el organismo.

#### Desventajas:

1) Se utiliza en forma limitada por la radiación y es un método invasivo 2) Es insensible en presencia de trombos a nivel de las venas pélvicas y poco fidedignas en la parte superior del muslo, sobre todo en pacientes con historia de cirugía de cadera

3) Contraindicada en el embarazo y lactancia.

#### 2.4.2 Métodos en el sistema arterial

PRESIÓN DEL TOBILLO. Se mide la presión sistólica del tobillo y se compara con la del brazo expresándose como índice tobillo/brazo. Para que tenga valor la diferencia entre la presión de los dos brazos en posición supina no debe superar los 20 mm de mercurio. Normalmente el índice debe ser mayor que 1 (presión tobillo mayor o igual a presión branquial). Un índice menor de 0.97 representa obstrucción arterial. Si el índice es igual a 1 se miden los dos tobillos, y una diferencia mayor de 15 mm de mercurio indica obstrucción del lado con presión más baja.

PRESIONES SEGMENTARIAS. Se colocan manguitos en el extremo superior de los muslos, por encima y por debajo de las rodillas y tobillos. Se inflan y desinflan en forma secuencial registrando las diferentes presiones entre manguitos adyacentes. Presiones diferentes entre manguitos al mismo nivel en piernas opuestas mayor de 20 mm de mercurio indican obstrucción. La limitación del estudio radica en la presencia de enfermedad obstructiva en varios niveles, lo que dificulta la interpretación.

ULTRASONIDO DOPPLER. Se utiliza registrando y analizando la onda bidireccional que genera el doppler, producida por las diferentes fases del ciclo cardíaco. En presencia de una obstrucción todos los picos disminuyen proporcionalmente al aumento de la severidad de la obstrucción.

REGISTRO DE VOLUMEN DE PULSO. Similar al análisis de la onda de doppler pero las medidas de presión pulsátiles se realizan con pletismografía neumática para generar la onda. La onda se analiza igual que la generada por el doppler.

#### 2.5 Fotopletismógrafo vs gasometría arterial

El monitoreo continuo de los signos vitales y respiratorios constituyen pilares básicos de la vigilancia intensiva a la que se someten los pacientes ingresados en las unidades de cuidados intensivos (uci) en la mayoría de los casos por su propia gravedad es imposible que la mayoría de los enfermos puedan referir, por sí mismos, los síntomas y alteraciones que presentan, por eso, adquieren extraordinario valor los complementarios o medios auxiliares diagnósticos que utiliza el personal médico para apoyarse en sus decisiones terapéuticas.

La gasometría arterial constituye uno de estos complementarios que realiza frecuentemente el médico; pero tiene el inconveniente que es un método invasivo que requiere de obtención de una muestra de sangre arterial por punción de la arteria, aunque sea sólo una vez o siempre que se realice el análisis; sus determinaciones, además, son discontinuas, debiendo esperarse hasta la próxima toma de la muestra para conocer las condiciones del paciente.

Dentro de los resultados de la hemogasometría tenemos la saturación arterial de oxigeno; la cual puede obtenerse también por métodos no invasivos. En general, en estos momentos hay una tendencia mundial a la construcción de equipos de medición de parámetros biológicos por métodos no invasivos (sensores de superficie) que son utilizados en el monitoreo continuo de los pacientes. La fotopletismografía es actualmente un importante método de la monitorización no invasiva de las unidades de cuidados intensivos porque ofrece una lectura confiable y constante de la saturación de la hemoglobina arterial. La fotopletismografía proporciona valores estimados de la saturación de la oxihemoglobina arterial utilizando luz de longitudes de onda seleccionadas.

La fotopletismografía se fundamenta en la espectrofotometría clásica que permite calcular la concentración de una sustancia en solución a partir de su absorción óptica a una longitud de onda determinada, con la llamada ley de Beer.

La sustancia que se está analizando se ilumina y se mide cuánto absorbe; de tal medida se calcula la concentración. De una manera simplista el fotopletismógrafo es un espectrofotómetro que mide la absorción de luz de longitudes de onda específicas, al pasar por un lecho vascular arterial pulsátil.

El dispositivo emite luz con dos longitudes de onda de 660 nm (roja) y 940 nm (infrarroja) que son características respectivamente de la hemoglobina reducida y la oxihemoglobina. La mayor parte de la luz es absorbida por el tejido conectivo, piel, hueso y sangre venosa en una cantidad constante, produciéndose un pequeño incremento de esta absorción en la sangre arterial con cada latido, lo que significa que es necesaria la presencia de pulso arterial para que el aparato reconozca alguna señal.

Mediante la comparación de la luz que absorbe durante la onda pulsátil con respecto a la absorción basal, se es posible ver el cambio de volumen en la sangre. Sólo se mide la absorción neta durante una onda de pulso, lo que minimiza la influencia de tejidos, venas y capilares en el resultado. El fotopletismógrafo mide cambios de volumen en la sangre, tiene un transductor con dos piezas, un emisor de luz y un fotodetector, generalmente en forma de pinza y que se suele colocar en el dedo, después se espera recibir la información para ser desplegada en la pantalla.

# CAPÍTULO<sub>3</sub>

# ¿QUE ES LA FOTOPLETISMOGRAFÍA?

En este capítulo se describe de forma general el término de fotopletismografía, así como de forma breve los conceptos teóricos necesarios para entender el principio de funcionamiento del fotopletismógrafo.

#### 3.1 Definición de fotopletismografía

La fotopletismografía o también fotopletismografía arterial es una prueba médica para medir cambios de volumen sanguíneos que resultan de las pulsaciones de la sangre que se producen en cada latido, está relacionado con la medida del flujo sanguíneo. Tales medidas pueden determinar si alguna de las arterias de las extremidades está bloqueada o en general para diagnósticos de obstrucciones vasculares, así como para la medida de la velocidad de la onda de pulso. El método espectrofotométrico está basado en la ley de Beer-Lambert que relaciona la concentración de un soluto con la intensidad de luz transmitida a través de la solución.

Así la concentración de una sustancia única puede ser determinada midiendo la absorción de luz a una específica longitud de onda con un conocido coeficiente de extinción a través de una longitud de onda conocida. En el caso de la fotopletismografía se utilizan dos longitudes de onda para determinar la concentración relativa de la oxihemoglobina y de la hemoglobina reducida.

La determinación no invasiva de los cambios de volumen está limitada por la presencia de muchos absorbentes en el trayecto de la luz, diferentes a la hemoglobina arterial, como pueden ser sangre venosa, tejidos, hueso y pigmentación de piel. Los fotopletismógrafos corrigen las características de absorción de sustancias no presentes en la sangre pulsátil, separando el componente pulsátil de la corriente alterna (CA) de la señal de absorción del componente no pulsátil de corriente directa (CD).

El desarrollo de las técnicas modernas en la vigilancia del oxígeno sanguíneo es la culminación de siglos de hazañas científicas y médicas. Fotopletismografía es un término general relativo o aplicable a las diferentes tecnologías capaces de medir los cambios de la hemoglobina (Hb) por el oxígeno. La fotopletismografía de pulso se puede conceptualizar como una técnica de monitoreo no invasivo que determina de manera continua y relativamente confiable los cambios sanguíneos en el momento preciso que está sucediendo.

La fotopletismografía básicamente es la interpretación de la coloración sanguínea que depende de la saturación de oxígeno (SaO2). El cambio de color de la sangre al saturarse de oxígeno, es debido a las propiedades ópticas de la molécula de Hb. A medida que la sangre se desoxigena se vuelve menos permeable a la luz roja, el tejido pierde entonces su apariencia rosada, tomando un tinte azulado; de manera que visto de una manera simplista, el fotopletismógrafo sólo tiene que medir lo rojo de la sangre arterial, pudiendo entonces establecer que el fotopletismógrafo de pulso mide la absorción de luz de longitudes de onda específicas que dependerá de la proporción existente entre Hb oxigenada y Hb desoxigenada.

Los átomos de toda molécula se hallan en constante vibración, y estas vibraciones son similares a las que generan las ondas luminosas. En general, la luz tiende a ser absorbida al llegar a una sustancia cuando su frecuencia luminosa coincide con la vibración de los átomos de esa sustancia.

17

#### 3.2 ¿Que es un fotopletismógrafo?

El fotopletismógrafo es un espectrofotómetro que mide la absorción de luz de longitudes de onda específicas, al pasar por un lecho vascular arterial pulsátil. Son espectrofotómetros de longitud de onda dual, con capacidad pletismográfica, que funcionan mediante la colocación de un lecho vascular arterial pulsátil entre una fuente de luz de dos longitudes de onda y un detector luminoso. El árbol vascular pulsante crea un cambio en el patrón de absorción de la luz, modificando la porción captada por el detector, resultando en una curva pletismográfica. La amplitud de la onda dependerá de la magnitud del pulso arterial, de la longitud de onda de la luz utilizada y de la saturación de oxígeno de la Hb arterial. El principio en el que se basa la determinación de la saturación de oxígeno con el fotopletismógrafo es la ley de Beer-Lambert, que establece que la absorción total de un sistema de absorbedores es igual a la suma de sus índices de absorción independientes. De modo tal que, ante una fuente de luz de intensidad constante, y una concentración de Hb dada, la saturación de oxígeno de la Hb es una función logarítmica de la intensidad de la luz transmitida a través de la muestra de Hb.

#### 3.3 ¿Que monitorea un fotopletismógrafo?

El fotopletismógrafo monitorea de forma no invasiva, los cambios de volumen de la hemoglobina arterial, midiendo los cambios de absorción de luz que resultan de las pulsaciones del flujo de la sangre arterial. Su uso permite el monitoreo continuo e instantáneo de los cambios volumétricos sanguíneos.

El fotopletismógrafo puede detectar el descenso de los niveles de saturación de oxígeno antes de que ocurra daño y, en general, antes de que aparezcan los signos físicos. Antes de su desarrollo los métodos que generalmente se usaban para evaluar la oxigenación de los pacientes eran visuales (por ejemplo se observaba la palidez o la presencia de cianosis) y el análisis de sangre arterial; ambos métodos tienen inconvenientes considerables. La observación directa no es un indicador uniforme ni fidedigno de problemas con el paciente. El análisis de sangre arterial, aunque exacto, es invasivo, costoso y lento, y la oxigenación del paciente puede cambiar antes de que se reciban los resultados de laboratorio; además, esta técnica proporciona sólo indicios intermitentes de la saturación de la sangre arterial.

 El fotopletismógrafo es muy fácil de comprender y usar y, aunque no han reemplazado el muestreo de sangre arterial, han reducido la frecuencia de los análisis de gases sanguíneos, con lo cual han eliminado muchos procedimientos costosos de laboratorio.

Proporcionan una evaluación espectrofotométrica de la oxigenación de la hemoglobina al medir la luz transmitida a través de un lecho capilar, sincronizado con el pulso. El sistema de detección consta de diodos emisores de luz (led) de una sola longitud de onda, fotodetectores y circuitos electrónicos.

Se basan en el principio de la absorción diferencial de la luz para determinar el porcentaje de saturación de oxígeno de la hemoglobina en la sangre arterial. La sonda del fotopletismógrafo se aplica a una región del cuerpo, por ejemplo, a un dedo de la mano o del pie, o a la oreja. La sonda transmite dos longitudes de onda de luz (por ejemplo 660 nm (10-9) roja y 930 nm (10-9) infrarroja) a través de la piel. Estas longitudes son absorbidas diferencialmente por la oxihemoglobina, que es roja y absorbe la luz infrarroja, y la desoxihemoglobina, que es azul y absorbe la luz roja. El fotodetector al otro lado del tejido transforma la luz transmitida en señales eléctricas proporcionales a la absorción.

Cada pulso de la sangre arterial hace que el lecho capilar se expanda y se relaje. Las variaciones cíclicas resultantes en la longitud de la trayectoria de la luz transmitida permiten al dispositivo distinguir entre la saturación de hemoglobina de la sangre arterial (pulsante) y la de la sangre venosa, y los componentes tisulares porque no hay ningún pulso del tejido circundante y el pulso de la sangre venosa es insignificante.

La mayoría de los fotopletismógrafos también ofrecen otras características de representación visual de los datos, incluidas frecuencia de pulso, límites de alarma relativos a la saturación de oxígeno y frecuencia de pulso, pletismogramas, gráficos de cálculo análogos o de barras que indican la amplitud del pulso, y diversos mensajes del estado del sistema y de los errores. En los equipos modulares, esta representación visual de datos forma parte del dispositivo principal al cual está conectado el equipo.

#### 3.4 Principio de funcionamiento

La física del fotopletismógrafo se ha basado en la ley de Beer-Lambert, en la que intervienen el coeficiente de extinción, la concentración y la longitud de la vía óptica. En la figura 3.1, se muestra la relación entre el coeficiente de extinción y la longitud de onda en nm, con detección de la luz roja e infrarroja a 600 y 905-940 nm, respectivamente. El sensor o sonda del fotopletismógrafo consiste en dos diodos emisores de luz, uno para la luz roja y otro para la infrarroja, y un fotodiodo detector. El fotodiodo mide tres niveles lumínicos diferentes: la luz roja, la luz infrarroja y también la luz ambiente. El principio que permite que el fotopletismógrafo transcutáneo sea arterial o de pulso es que registra sólo los valores lumínicos transmitidos del volumen adicional de sangre arterial que atraviesa los tejidos con cada pulsación arterial. La sangre arterial pulsa en el lugar de medición, lo que se denomina el componente arterial (CA) pulsátil.

La luz absorbida cambia al variar la cantidad de sangre en el lecho tisular y al modificarse las cantidades relativas de HbO2 y HbR. Además, existe el componente Estático (CE), formado por los tejidos, el hueso, los vasos sanguíneos, los líquidos, la piel y también la intensidad de los leds, la respuesta del detector y la frecuencia de la sangre venosa, relativamente baja.

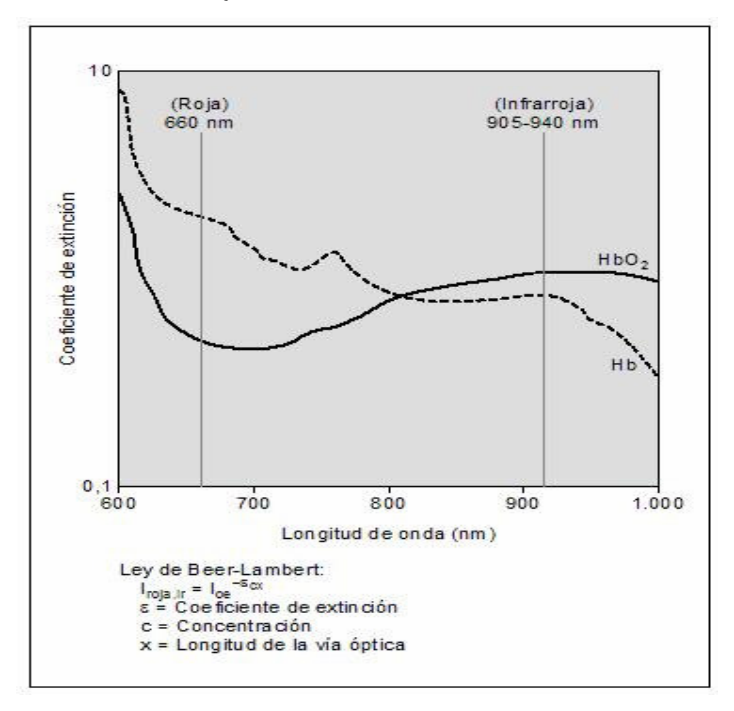

Figura. 3.1Relación entre el coeficiente de extinción, concentración y la longitud de la vía óptica

Así pues, por métodos espectrofotométricos, los fotopletismógrafos miden la HbO2 y la HbR, por absorción de la luz roja e infrarroja. Dado que la HbO2 y la HbR absorben en diferentes cuantías la luz roja y la infrarroja, los fotopletismógrafos de dos longitudes de onda no pueden medir las hemoglobinas anómalas (por ejemplo carboxihemoglobina [COHb] y metahemoglobina [MetHb]).

Sin movimiento, los valores de la luz se transmiten a través de la porción constante de la sangre arterial y venosa, y queda descartada la luz que se transmite a través de los tejidos interpuestos tal como lo muestra la figura 3.2 A. Sin embargo, con movimiento, los fotopletismógrafos convencionales fallan figura 3.2 B.

Este tipo de aparatos no causan lesiones de importancia, incluso en los recién nacidos de menos peso. Para que la medición sea exacta, el monitor debe distinguir entre la absorción constante y los cambios pulsátiles en la absorción producidos por el volumen cambiante de sangre en cada latido cardíaco (ver figura 2.2 B). Las falsas lecturas pueden producirse por cambios en la absorción constante o de fondo, al modificarse la morfología o la posición de los tejidos por los que atraviesa la luz. Además, cuando la cuantía del movimiento es mayor de lo que puede reconocerse con la tecnología convencional de los fotopletismógrafos, se producen falsas lecturas.

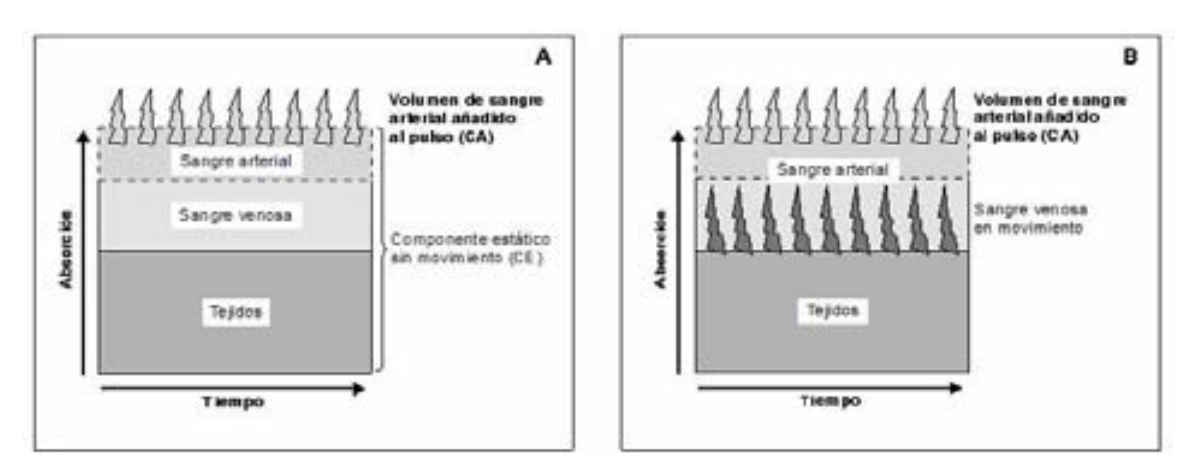

Figura 3.2 A Muestra una lectura correcta, ya que no existe movimiento. Figura 3.2 B Muestra una lectura incorrecta, esto debido a movimientos que ocasionan falsas lecturas.

El aporte y la entrega de oxígeno dependen del contenido de  $O<sub>2</sub>$  y también del flujo sanguíneo a los tejidos; esto último, a su vez, depende del gasto cardíaco (frecuencia cardiaca y volumen sistólico), la poscarga, el grado de vasoconstricción o vasodilatación regional y otros factores.

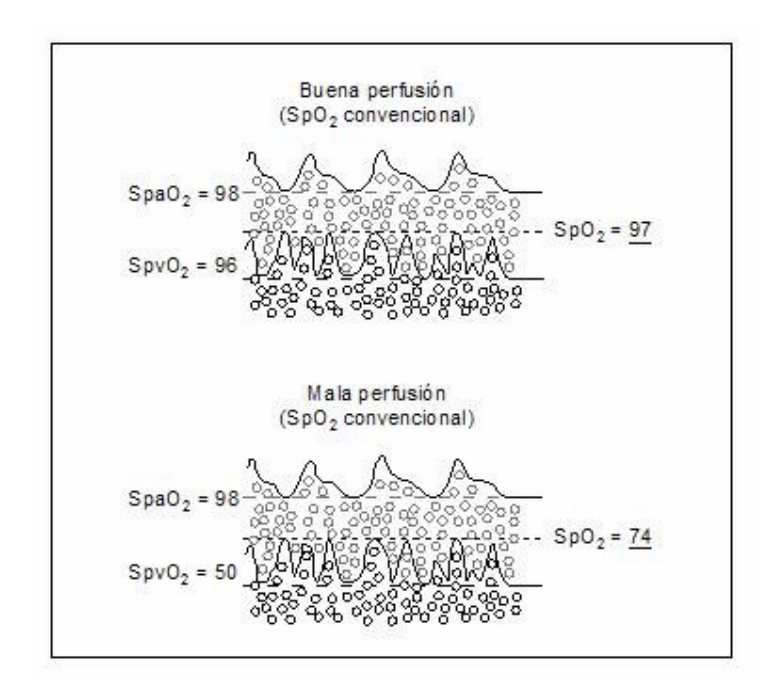

 Figura 3.3 Influencia de la perfusión sobre la exactitud de la fotopletismografía convencional durante el movimiento.

La monitorización continua de los cambios de volumen de la sangre constituye actualmente un estándar asistencial en las unidades de cuidados intensivos y ha ejercido una gran influencia sobre el modo como se maneja la oxigenación. Para el mejor entendimiento e interpretación de los datos proporcionados por la fotopletismografía hay que recordar que su obtención parte de fundamentos teóricos, y que en la práctica, debemos considerar la posibilidad de la presencia en sangre de algunas de las denominadas hemoglobinas disfuncionales.

#### 3.5 Ley de Beer-Lambert

El principio en el que se basa la determinación de la saturación de O<sub>2</sub> o cambios de volumen, con el fotopletismógrafo de pulso, es la ley de Beer.

Todas las técnicas de fotopletismografía se basan en análisis espectrofotométricos que miden las porciones de luz transmitida y absorbida por la hemoglobina, combinado con el principio de la pletismografía. Las sustancias químicas son capaces de absorber luz (o radiación electromagnética) de determinadas longitudes de onda. Cuando un haz de luz monocromática (de una sola longitud de onda) incide sobre una solución de una sustancia que se absorbe, la intensidad de la luz transmitida (la que atraviesa la solución) es menor que la incidente. Así pues, la transmitancia (T) de una solución se define como la fracción incidente de luz transmitida por la solución. Se expresa de la siguiente forma:

#### $T = I/IO$

#### Donde:

I = Intensidad de luz después del paso a través de una muestra (transmitida). Io = Intensidad de luz inicial (incidente).

La absorbancia es el logaritmo decimal del inverso de la transmitancia. La ecuación es la siguiente:

# $A = -log10T$  $A = -log(I/IO)$

La fracción de luz absorbida en una longitud de onda específica, se denomina absortividad o coeficiente de extinción. La absorbancia de una sustancia en solución depende del espesor de la muestra, de la concentración del compuesto absorbente y de la naturaleza química de éste. Esto se expresa mediante la ley de Lambert-Beer, mejor conocida como ley de Beer.

Ley de Beer. La absorbancia de una radiación monocromática es directamente proporcional al espesor de la radiación a través de la solución y a la concentración de la especie absorbente que se encuentra en solución:

#### $A = abc$

Esta ley se aplica a sustancias que absorben energía radiante y relaciona la concentración de un soluto en solución con la intensidad de la luz transmitida a través de la solución. La tabla 3.1 muestra las componentes y su descripción en la ley de Beer.

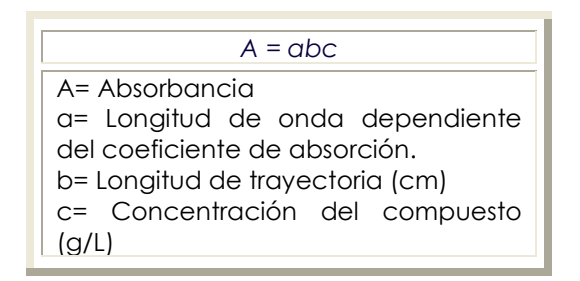

Tabla 3.1 Ley de Beer-Lambert

#### 3.6 Problemas en el diseño de un fotopletismógrafo

La premisa clave de la fotopletismografía convencional era que el único componente pulsátil en movimiento era la sangre arterial. Esta premisa es errónea, especialmente cuando hay movimiento. Durante el movimiento o ruido, la longitud de la óptica se modifica espectacularmente y supera la señal real; por lo tanto, el movimiento constituye una limitación física de la fotopletismografía. Así pues, sobre la base de conceptos manifiestamente erróneos, la fotopletismografía da lugar a muchas falsas alarmas. Lamentablemente, para tratar de solucionar el problema de las falsas alarmas, la industria introdujo otros problemas.

#### 3.7 Situaciones clínicas que interfieren en la fotopletismografía

En ausencia de movimientos o de ruido y con una buena perfusión, la saturación de oxígeno (SatO2) venosa en el lugar del sensor se halla próxima a la saturación de oxígeno (SatO2) arterial. Cuando hay movimientos y mala perfusión, puede comprenderse fácilmente que la señal pulsátil arterial será de baja amplitud, lo que en un momento u otro influirá en el despliegue de la señal en el monitor.

Además de este fenómeno fácilmente comprensible, la baja perfusión confunde la medición correcta debido a la baja SatO<sub>2</sub> venosa que se produce. Cuando la SatO<sub>2</sub> venosa periférica es notablemente inferior a la SatO $_2$  arterial en el lugar de la medición, el fotopletismógrafo recibirá señales erróneas. Además, el "movimiento" es una importante causa de error debido al movimiento de la sangre venosa, que el fotopletismógrafo detecta como si fuera sangre arterial pulsátil. Durante el movimiento existe una especie de "chapoteo" (con movimiento de vaivén) de la sangre venosa a baja presión. Dado que la fotopletismografía de pulso mide los componentes pulsátiles arteriales y los no arteriales, el movimiento de la sangre venosa "confunde" al monitor, que ofrecerá señales diferentes a las de interés.

De forma general existen diferentes situaciones que pueden producir problemas para la obtención de resultados correctos en el estudio de la fotopletismografía. Algunos de los más conocidos se mencionan a continuación.

PIGMENTACIÓN. La pigmentación intensa de la piel puede alterar los resultados de la fotopletismografía. Se ha estimado que el grado de pigmentación en el recién nacido, definitivamente no altera de ninguna manera los resultados.

 LUZ AMBIENTAL. La luz ambiental puede interferir en la exactitud de la fotopletismografía, debido a que existen luces ambientales con longitudes de onda parecidas a las del sistema, ocasionando, de forma leve, alteraciones en el resultado.

ALTOS NIVELES DE CARBOXIHEMOGLOBINA (COHb). Puede alterar los resultados de la fotopletismografía, debido a que la COHb absorbe la luz en las dos longitudes de onda que se utilizan en la oximetría de pulso, en un grado similar al de la HbO2. Este problema es más común en los fumadores.

MALA COLOCACIÓN DE LOS SENSORES. Dado que la posición del sensor tiene una importancia crítica para lograr lecturas y resultados correctos, su posicionamiento defectuoso puede dar lugar a que el monitor arroje resultados erróneos.

MOVIMIENTOS. Una importante limitación de la Fotopletismografía convencional son las curvas resultantes producidas por los movimientos. Los movimientos añaden pulsatilidad a los componentes sanguíneos no arteriales, dando resultados erróneos.

TEMPERATURA. La temperatura periférica baja produce que los vasos sanguíneos se contraigan, produciendo lo que se conoce como vasoconstricción, lo cual interrumpe el libre flujo de la sangre, contribuyendo también a la inexactitud de los resultados de la fotopletismografía.

OBSTÁCULOS A LA ABSORCIÓN DE LA LUZ. Laca o barniz de uñas, cicatrices, manchas.

ANEMIA SEVERA. La ausencia de hemoglobina en la sangre (valores menores a 5 mg/dl), produce de forma inevitable resultados falsos del estudio.

#### 3.8 Puerto USB

Hoy en día, resulta muy interesante observar cómo los avances tecnológicos nos sorprenden por la evolución tan rápida que presentan, y algo importante es que cada vez son más fáciles de usar y la gran variedad de aplicaciones en el desarrollo cotidiano en diferentes áreas. Gracias a estos avances se decidió, en el caso particular de éste proyecto, utilizar el puerto USB de una computadora para cubrir necesidades específicas que ya fueron planteadas en los capítulos anteriores. El puerto USB (Universal Serial Bus) es una interfaz entre la PC y ciertos dispositivos tales como teclados, ratones, scanneres, impresoras, módems, placas de sonido, cámaras, etc.

Una característica importante es que permite a los dispositivos trabajar a velocidades mayores, en promedio a unos 12 Mbps, esto es más o menos de 3 a 5 veces más rápido que un dispositivo de puerto paralelo y de 20 a 40 veces más rápido que un dispositivo de puerto serial, además de que trabaja como interfaz para transmisión de datos y distribución de energía.

Esta interfaz de 4 hilos y 12 Mbps proporciona 5 V para alimentación, y como ya se planteó anteriormente, la plataforma bajo las cual se trabajó con este diseño es la de Windows XP, entendiendo con esto que las características eléctricas del puerto USB con esta versión de Windows son 5 V de alimentación y solamente 500 mA, y como se mencionó en el objetivo, surge la necesidad de realizar un diseño que fuera de bajo consumo en corriente ( I ≤ 10 mA ). En la siguiente figura se muestran las conexiones y la configuración interna de las terminales del puerto USB.

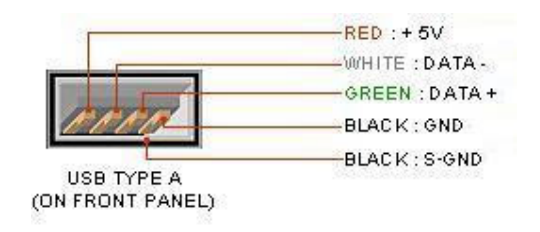

Fig. 3.4 Terminales del puerto USB.

# CAPÍTULO 4

### DISEÑO DEL PROYECTO

En este capítulo se presenta el diseño del circuito, presentando cálculos, resultados y diagramas de todas y cada una de las etapas que conforman el diseño final del presente trabajo.

 También en esta parte del trabajo, se exponen las causas por las cuales se decidió utilizar los dispositivos electrónicos implementados en el diseño final, tomando en cuenta las limitantes planteadas al principio del proyecto, tales como que los elementos utilizados sean de bajo consumo en corriente, de fácil adquisición en el mercado, de bajo costo comparado con los actualmente existentes y sobre todo que el diseño aporte resultados confiables una vez que se tenga completo y terminado para, de esta forma, utilizar el diseño en situaciones clínicas reales para investigación y detección de enfermedades o males cardiacos. Hay que tener en cuenta que la amplitud de la señal puede variar por diversos factores de persona a persona (luz ambiental, mala colocación del sensor, etc.) y considerar que el rango de frecuencia de la fotopletismografía oscila de CD-37 Hz.

### 4.1 Diagrama a bloques del proyecto

En la figura 4.1 se presenta el diagrama de bloques en el que se muestra de manera general, los procesos que forman el proyecto a desarrollar:

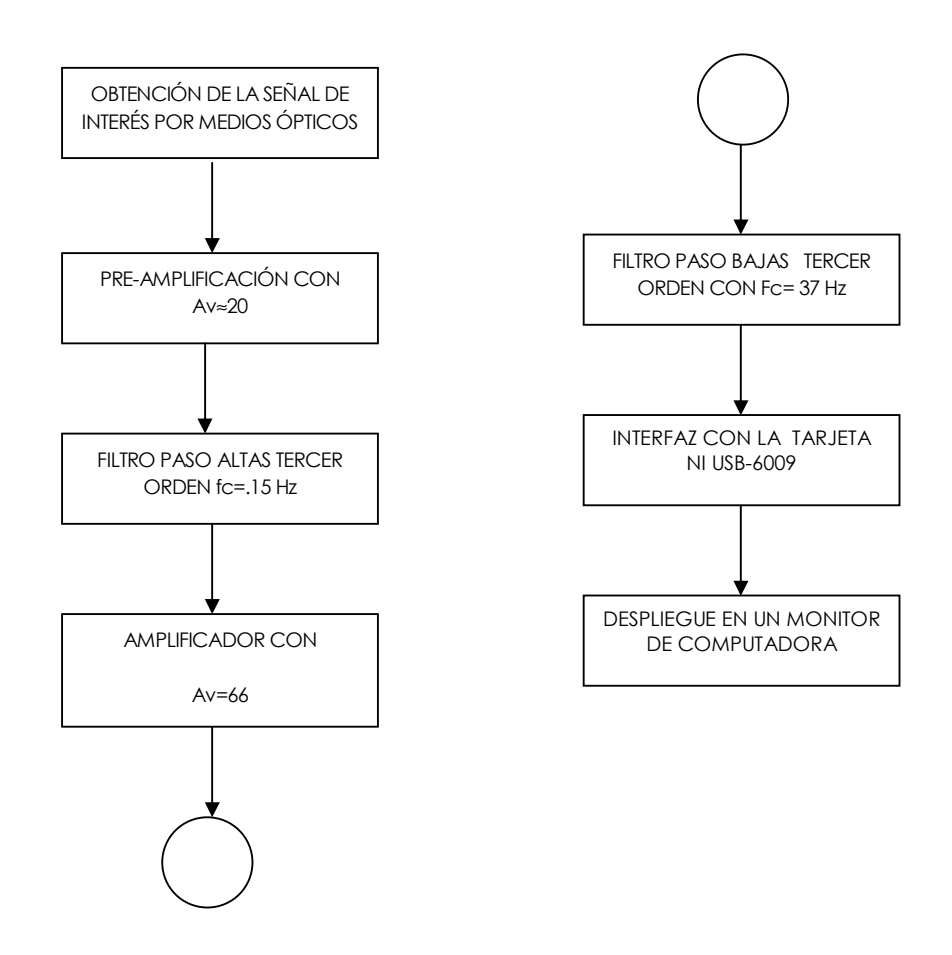

Fig. 4.1 Diagrama de bloques del diseño.

#### 4.2 Consideraciones para la realización del fotopletismógrafo

Para la realización del proyecto se deben tener en cuenta diferentes consideraciones de suma importancia que a continuación se describen para el desarrollo del mismo.

- La fotopletismografía utiliza medidas basadas en principios espectrofotométricos para ver los cambios de volumen.
- El método espectrofotométrico esta basado en la ley de Beer-Lambert que relaciona la concentración de un soluto con la intensidad de luz transmitida a través de la solución:
- En el caso de la fotopletismografía se utilizan dos longitudes de onda para determinar la concentración relativa de la oxihemoglobina y de la hemoglobina reducida.
- La determinación no invasiva de los cambios de flujo sanguíneos está limitada por la presencia de muchos absorbentes en el trayecto de la luz diferentes a la hemoglobina arterial, como son sangre venosa, tejidos, hueso y pigmentación de piel.
- Los fotopletismógrafos de pulso corrigen las características de absorción de sustancias no presentes en la sangre pulsátil, separando el componente pulsátil de la corriente alterna (CA) de la señal de absorción del componente no pulsátil de corriente continua (CD).
- La fuente de luz consiste en dos leds que emiten luz a longitudes de onda conocidas generalmente 660 nm (rojo) y 940 nm (infrarrojo).

Tomando en cuenta que existen infinidad de dispositivos electrónicos con los cuales se puede realizar el presente proyecto y dadas las limitantes mencionadas anteriormente, nuestra primer tarea fue, encontrar matrículas de amplificadores operacionales, leds infrarrojos y fototransistores que fueran de bajo consumo de corriente.
En general, los criterios tomados en cuenta para la selección de dispositivos fueron que estos sean:

- a) De bajo costo
- b) De fácil adquisición
- c) Que en el caso del led infrarrojo y el fototransistor las longitudes de onda sean lo más cercano a los 940 nm y 660 nm.
- d) Bajo consumo en corriente
- e) Que se acoplen de manera correcta al diseño.

El diseño del fotopletismógrafo se puede realizar o acoplar a diversos diseños, por ejemplo utilizar amplificadores que funcionen sólo con fuente positiva, diseño de filtros de dos ó mas amplificadores, por nombrar algunos casos, es importante señalar que se decidió utilizar amplificadores operacionales que funcionan con fuentes positiva y negativa, por que como ya se mencionó, este proyecto forma parte de un trabajo que estará conformado por diversos módulos, los cuales funcionan con fuentes de valores positivos y negativos y se tuvo que acoplar a está situación para realizar el diseño. En el caso del amplificador operacional se consideraron dos matrículas, TS27L4C y el TL062. Dado que los dos dispositivos se acoplaban de forma correcta al diseño, el motivo por el cual se escogió el Tl062, es que es más comercial y barato que el TS27L4C. Para el led de color rojo no se presentó problema alguno, ya que éstos se refieren a leds comunes que se pueden adquirir fácilmente y además a un bajo costo.

Las siguientes matrículas de diodos emisores de luz infrarroja fueron consideradas para el proyecto:

- a) IR 333C
- b) QRE1113
- c) NTE3029A
- d) TSUS4300

Cabe mencionar que las matrículas que se acoplaron de manera correcta a lo que se estaba buscando fueron las marcadas como IR333C y NTE3029A, pero la diferencia entre estas dos es el costo, ya que la segunda sobrepasa casi 15 veces el costo de la primera, por lo que al final se decidió utilizar el diodo IR333C.

En lo referente al fototransistor el criterio de elección fue el mismo, dando como resultado el considerar los siguientes dispositivos:

- a) QRE1113
- b) NTE3034A
- c) BPW34
- d) BPW41N
- e) PT331C

En este caso, los dispositivos seleccionados fueron los marcados con las matrículas PT331C y NTE3034A, pero de igual forma que en los diodos, el costo elevado del segundo elemento fue la razón por la que se escogió el primero. Debido a que el puerto USB de una computadora solamente nos proporciona un voltaje de 5V y nuestros amplificadores operacionales seleccionados funcionan con una fuente simétrica (5v y -5v), fue necesario encontrar un inversor de voltaje CD/ -CD.

Para este fin se consideraron los dispositivos siguientes:

a) DCP01B

#### b) ICL7662

Para este caso, el que se encontró con mayor facilidad y a un precio aceptable, fue el ICL7662. En resumen, los dispositivos que mejor se acoplaban a las necesidades marcadas anteriormente son las mostradas a continuación:

Led de color rojo \*\*

Led Infrarrojo= I.R. 333C \*\*

Fototransistor: P.T. 331C \*\*

Amplificador operacional: TL062 \*\*

Inversor de Voltaje: ICL7662 \*\*

(\*\* Se anexan hojas de especificaciones de cada dispositivo en los Apéndices)

## 4.3 Obtención y acondicionamiento de la señal

Una vez que se seleccionaron los dispositivos adecuados que se acoplan mejor a las necesidades planteadas, se procedió a elaborar el diseño de las etapas para realizar de forma correcta el acondicionamiento de la señal y poder así, ser reproducida e interpretada de forma acertada. Primero se necesita saber la caída de tensión en el led. Se puede asumir con suficiente seguridad 1.7 V para rojo no muy brillante, 1.9 V para alto brillo, y rojo de baja corriente, y 2 V para naranja y amarillo, 2.1 V para verde, 3.4 V para blanco brillante, verde brillante sin amarillo y la mayoría de los azules 4.6 V (azules brillantes de 430 nm).

Necesitamos dos leds de diferentes longitudes de onda, uno de 660 nm (led rojo) y otro de 940 nm (led infrarrojo). Sólo se dispone de una fuente de 5V y se tiene que lograr que circule una corriente aproximada de 6 mA para que los 4 mA restantes se distribuyan en lo que resta del circuito.

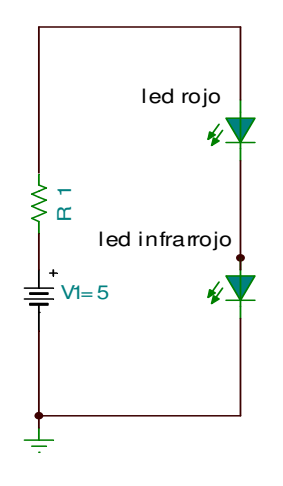

Figura 4.2 Etapa del circuito donde se generan las dos luces con longitudes de onda de 660 nm y 940 nm.

Considerando que voltaje de encendido (VoN) del led rojo es de 1.7 V y que aproximadamente para el led Infrarrojo es igual (1.7 V), analizando la maya se tiene que:

 $V1 = V_{ON \text{ led rojo}} + V_{ON \text{led Infrarrojo}} + iR1$ V1= Voltaje de la fuente ,5 V  $V_{ON$  led rojo ≈ 1.7 V VON led infrarrojo  $\approx 1.7$  V  $i \approx 6mA$ Tenemos que:  $R$  1 =  $(V1-V_{ON \text{ led rojo}} - V_{ON \text{led infrarojo}}) / i$  $R1 = (5-1.7-1.7)/0.006$  $R1 = 266 Ω$ Valor comercial 270 Ω

Para la etapa de recepción de la señal de interés, se necesita un fototransistor capaz de recibir la luz de los leds reflejada, y ésta a su vez será acondicionada para obtener la señal. Un fototransistor (FT) no admite corrientes de colector muy grandes (los valores son del orden de los µA) por lo que se requiere un resistor en serie con el FT para garantizar que la corriente que se necesita estará circulando a través del FT y además evitará la saturación del mismo.

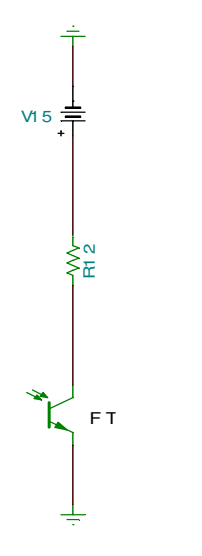

Figura 4.3 Recepción de la señal de interés por medio de un foto transistor.

Considerando que se tiene una fuente de 5 V y la corriente que se desea es de 4 µA, del análisis de la malla mostrada en la parte de arriba se tiene que:

 $V1= i R2$ Donde: V1= Voltaje de la fuente ,5V  $I \approx 4 \mu A$  $R2=V1/i$ R2=5/.000004 R2=1.25 MΩ Valor comercial= 1.2 MΩ

Debido a que las señales generadas por los cambios de volumen en la sangre son de diferente magnitud en todas las personas por cuestiones como grosor del dedo, tipo de piel, edad, etc., se considerará que la magnitud promedio de estas señales son del orden de los mV.

Como la radiación de un led Infrarrojo es directamente proporcional a la corriente de la fuente utilizada, es decir a mayor corriente de polarización mayor es la emisión de luz infrarroja y por lo tanto el fototransistor recibe mayor intensidad de luz infrarroja convirtiéndose esto en una señal de entrada de mayor amplitud.

Puesto que la fuente de alimentación es de 5 V y la corriente que se tiene es menor o igual a 10 mA (lo cual indica que la intensidad de la luz infrarroja (IR) es baja comparada con la que se obtendría con una fuente de mayor corriente), y que de acuerdo a los resultados obtenidos en pruebas realizadas con diferentes diseños en los cuales el valor del resistor utilizado como retroalimentación era elevado (del orden de Mega ohms), y considerando que la señal de interés tiene una amplitud del orden de mV, esto ocasionaba pérdidas en la señal, porque los resistores se comportaban como circuito abierto, lo cual se reflejaba en pérdidas de la señal, se tomó la decisión de implementar una etapa de preamplificación antes de colocar los filtros para poder eliminar posibles pérdidas de la señal.

#### 4.4 Pre-amplificación

El tipo de amplificación y de filtrado que se realiza debe cumplir con características muy especiales ya que se trata de señales muy pequeñas y por consecuencia se entiende que son señales muy sensibles al ruido. En la etapa de preamplificación se decidió utilizar un amplificador no inversor lo que significa que el voltaje de salida tiene la misma polaridad que el voltaje de entrada y algo verdaderamente importante es que con está configuración tenemos una impedancia de entrada muy grande entendiendo las ventajas que con esto se tienen. El resistor de entrada del amplificador no inversor es R1(ver figura 4.4), pero el resistor de entrada del amplificador operacional es muy grande, por lo general excede los 100MΩ.

Dado que prácticamente el voltaje que hay entre las conexiones positiva y negativa del amplificador operacional es 0, se considera que ambas están conectadas al mismo potencial, Ei (ver figura 4.4). Por lo tanto, Ei aparece a través de R1 lo cual provoca que la corriente i fluya como lo indica la ecuación:

$$
i=Ei / R1
$$
 (1)

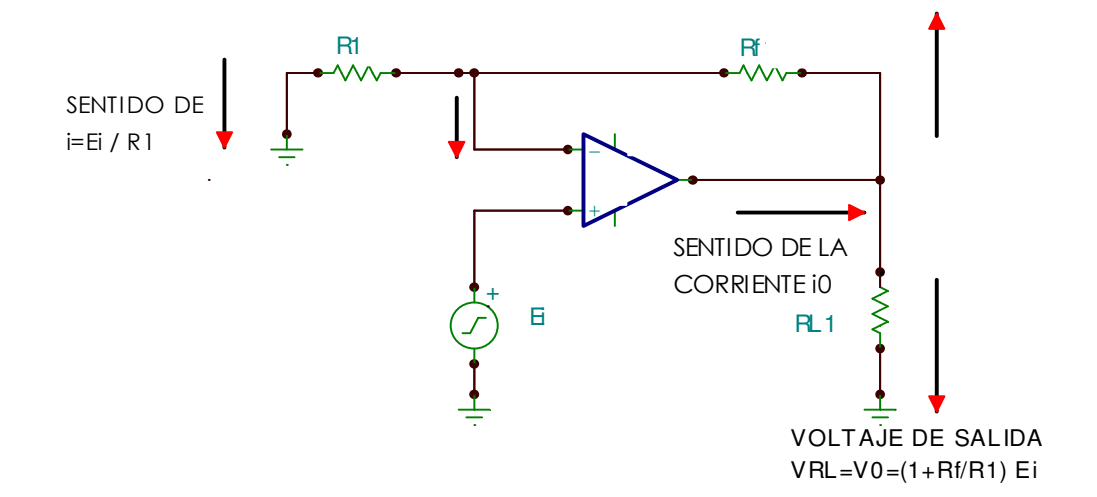

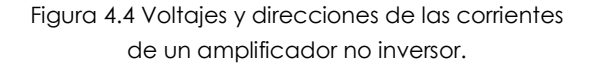

La dirección de i depende de la polaridad de Ei. La corriente de entrada en la terminal inversora del amplificador operacional es mínima. Por lo tanto, i fluye por R1 y la caída de voltaje a través de Rf se representa por VRf y se expresa de la siguiente manera:

$$
VRF = i (Rf) = (Rf / R1) Ei
$$
 (2)

El voltaje de salida Vo se encuentra mediante la suma del voltaje Ei y el voltaje por Rf, el cual es VRf:

Vo= Ei + (Rf/R1) Ei

o bien

$$
V_O = (1 + Rf/R1) Ei
$$
 (3)

Al ordenar la ecuación (3) para expresar la ganancia de voltaje, se obtiene lo siguiente:

$$
A_{VL} = V_O / E = 1 + (Rf/R1)
$$
 (4)

La ecuación (4) muestra que la ganancia de voltaje de un amplificador no inversor siempre es mayor que 1.

En este caso se decidió que en la etapa de preamplificación se tuviera una ganancia de aproximadamente 20.

$$
A_{\rm VL}=20
$$

Después de realizar varios diseños y las pruebas correspondientes, se llegó a la conclusión de que un valor aceptable de R1 es de 1.5 KΩ

Por lo tanto de (4) tenemos que:

Rf= (20-1) R1

Rf=19  $*$  1500= 28.5 kΩ

Valor comercial 33 KΩ

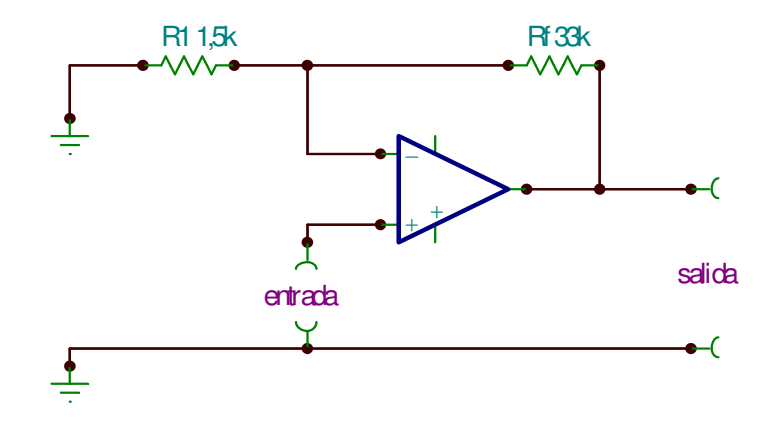

Figura. 4.5 Amplificador no inversor con Avg≈20.

## 4.5 Filtro paso-altas

Una de las partes que más problemas causó, fue determinar el tipo de filtrado a utilizar. Tomando en cuenta que existen demasiadas configuraciones de filtros, los criterios para determinar aquéllos que mejor se acoplaban al diseño fueron:

- Menor número de componentes
- Dado que la señal es de amplitud muy baja (orden de mV), los resistores de retroalimentación no debe contener valores muy altos, para evitar la pérdida de la señal.
- Que se aproxime a una respuesta plana.

 A diferencia de un filtro con aproximación Butterworth, el Chebyshev tiene un rizo en su banda de paso, es decir, la aproximación Chebyshev no representa una respuesta plana. Por otro lado, los filtros con aproximación Bessel se caracterizan por presentar siempre atenuación en todas las bandas, siendo moderada en la banda de paso y mayor en las bandas de transición.

Dadas las características de los filtros citados anteriormente y tomando en cuenta que los filtros con aproximación Butterworth se caracterizan por tener una respuesta plana en la banda de paso, o dicho de otra forma, mantienen su ganancia constante en este intervalo, se buscaron diseños con este tipo de aproximación, realizando pruebas con diferentes arreglos de filtros.

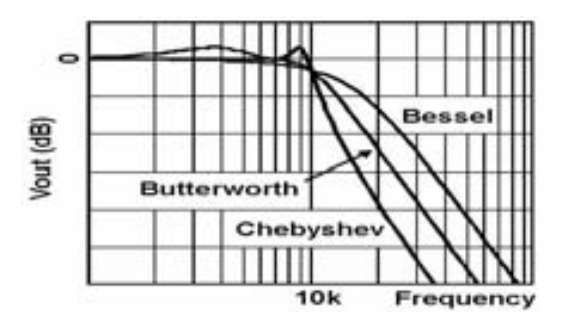

Figura 4.6 Curvas características de filtros con aproximación Bessel, Chebyshev y Butterworth.

De todos estos arreglos, los que mejor se acoplaron a las necesidades se describen a continuación, tomando en cuenta, que otros arreglos al igual que el seleccionado cumplían con las especificaciones de acondicionamiento de señal pero, utilizaban dos amplificadores operacionales, entendiendo con esto que aumentaría el consumo de corriente y tendría un mayor número de elementos electrónicos, mayor costo y tamaño.

Esta etapa del diseño es la primera parte del filtrado, la cual se utiliza para discriminar las frecuencias que no pertenecen a la señal de interés, como lo es el ruido externo al sistema. Las frecuencias que se tienen que mantener para obtener la señal con la información necesaria están comprendidas en el rango de CD-37 Hz. Para la componente de CD es necesario eliminarla, porque esta señal corresponde a elementos como tejidos, huesos, sangre venosa, sangre arterial no pulsátil, los cuales son elementos que si se toman en cuenta podrían actuar de forma inadecuada en la señal de interés; es por eso que se tiene que utilizar un filtro paso altas que ayude a eliminar este elemento. En la figura 4.7 se muestra un amplificador operacional configurado como un filtro paso altas de tercer orden. Este tipo de configuraciones es utilizado para amplificar señales pequeñas de CA que vienen montadas en señales de CD.

Después de realizar pruebas con diferentes diseños de filtros de primer, segundo y tercer orden, con aproximaciones Butterworth, Chebyshev y Bessel, se utilizo el filtro de tercer orden con aproximación Butterworth, ya que tomando en cuenta la limitante del consumo de corriente y el tipo de respuesta que éstos filtros proporcionan y considerando también que para realizar filtros de orden mayor a tres se requieren dos amplificadores operacionales en cascada, entendiendo con esto la problemática que se presenta, y que además el filtro de tercer orden es el que mas cercano corta a la frecuencia de corte en comparación a los filtros de primer y segundo orden, es la mejor configuración para nuestro diseño. La siguiente figura muestra como un simple amplificador operacional es utilizado y configurado para realizar un filtro de aproximación Butteworth.

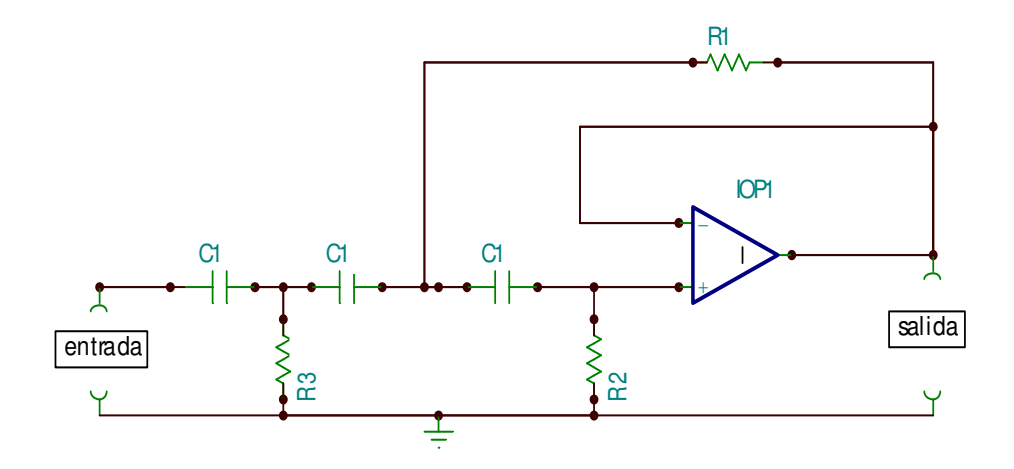

Figura 4.7 El amplificador operacional está configurado como un filtro paso altas.

Para el diseño de este tipo de filtros se deben escoger valores de la tabla 4.1:

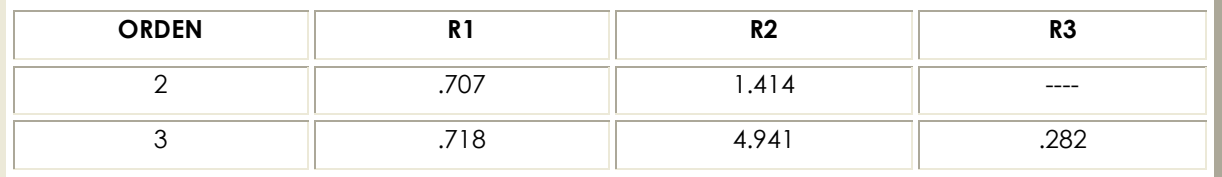

Tabla 4.1 Valores asociados a R1, R2 y R3 dependiendo del orden del filtro.

Se deben escoger condensadores de valores comerciales y una vez definida la frecuencia de corte deseada, partiendo de la siguiente relación se conocerán los valores de R1, R2 y R3:

$$
Ractual = \frac{Rtable}{2\pi f c}
$$

Para esta primera etapa de filtrado los valores de los condensadores propuestos son de  $1 \mu$ F. Por lo tanto C1 = C2 = C3 =  $1 \mu$ F y fc=.15 Hz.

Para R1 se tiene que:  $R1 = 2\pi(.15)(.000001)$ .718 R1= 761 819 Ω Para R2 se tiene que:  $R2 = 2\pi(.15)(.000001)$ .4 941 R2= 5 242 551 Ω Para R3 se tiene que: .282

 $R3 = 2\pi(.15)(.000001)$ 

R3= 299 210 Ω

De acuerdo con los valores obtenidos nuestro filtro paso altas queda entonces de la siguiente forma:

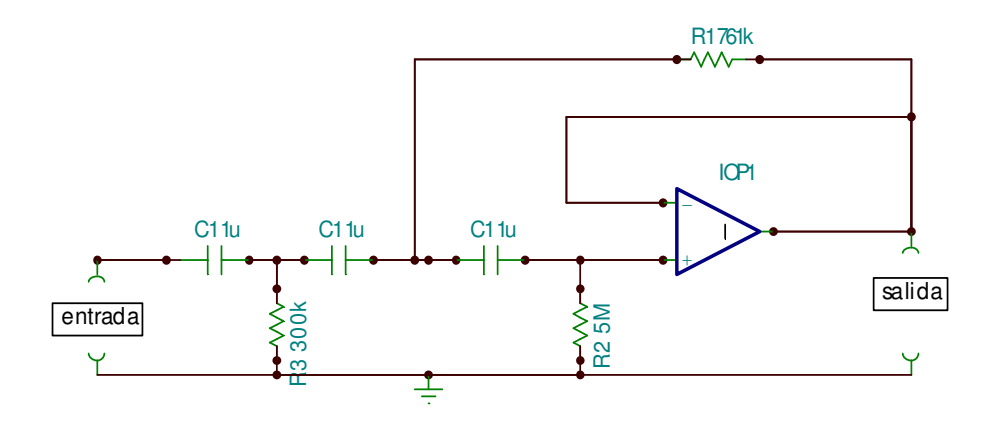

Figura 4.8 Circuito utilizado para implementar la etapa del filtro paso altas.

## 4.6 Amplificación

La siguiente etapa a desarrollar es la etapa de amplificación, y es aquí en donde se le dará la amplificación adecuada para poder observar de forma clara la señal de interés. Para esta etapa se utilizó un amplificador operacional configurado como amplificador inversor. Se trata de un amplificador cuya ganancia en lazo cerrado está definida por Rf y Ri. En la figura se muestra un amplificador operacional configurado como amplificador inversor.

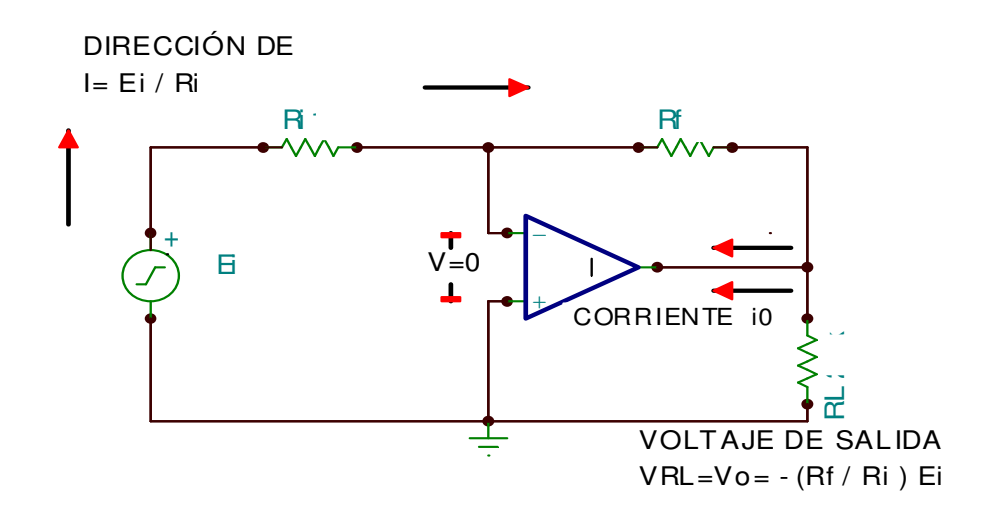

Figura 4.9 Amplificador operacional con configuración de amplificador inversor.

En la figura anterior se aplica un voltaje positivo Ei por medio del resistor de entrada Ri a la entrada inversora del amplificador operacional. Se da retroalimentación negativa mediante el resistor Rf. El voltaje entre las entradas inversora y no inversora es casi igual a 0 V. Por lo tanto la terminal de entrada inversora también está a 0 V, de modo que el potencial de tierra está en la entrada inversora. Por esta razón se dice que la entrada inversora es una tierra virtual.

Ya que en un extremo de Ri está Ei y en el otro extremo se tienen 0 V, la caída de voltaje por Ri es Ei. La corriente i a través de Ri, se determina por medio de la ley de Ohm:

$$
i = \frac{Ei}{Ri}
$$

Toda la corriente de entrada i fluye por Rf, ya que una cantidad despreciable es utilizada por la terminal de entrada inversora. Obsérvese que la corriente que pasa por Rf está definida por Ri y por Ei, no por Rf, Vo ó el amplificador operacional.

La caída de voltaje a través de Rf es sencillamente i (Rf), ó

$$
VRF = I * RF
$$
  

$$
VRF = \frac{Ei}{Ri} RF
$$

Como se muestra en la figura anterior un extremo de Rf y uno de la carga RL están conectados. El voltaje de este punto a tierra es Vo. Los otros extremos de Rf y RL están conectados a potencial tierra. Por lo tanto Vo es igual a VRf. Para obtener la polaridad de Vo, obsérvese que el extremo izquierdo de Rf está a potencial tierra.

La dirección de la corriente establecida por Ei obliga a que el extremo derecho de Rf se vuelva negativo. Por lo tanto Vo es negativo cuando Ei es positivo. Ahora igualando Vo con VRf, y agregando un signo negativo para indicar que Vo se convierte en negativo cuando Ei es positivo se tiene que:

$$
\text{Vo} = - E i \frac{Rf}{Ri}
$$

Ahora, al tomar en la definición de que la ganancia en lazo cerrado del amplificador es AvL, la ecuación anterior se convierte en lo siguiente:

$$
Av_{L} = \frac{V0}{Ei}
$$

$$
Av_{L} = -\frac{Rf}{Ri}
$$

El signo menos en la ecuación anterior indica que la polaridad de la salida Vo está invertida respecto a la entrada Ei. Por esta razón el circuito de la figura anterior se denomina amplificador inversor.

Para esta parte del proyecto se decidió poner una ganancia variable, por las razones que se trataron con anterioridad (la amplitud de la señal varía dependiendo de cada persona) para poder aumentar el tamaño de la señal en casos en donde la señal sea muy débil. Las diferentes ganancias que se proponen son de: 100, 330, 1000 y 3900. Estos resistores son tomados, ya que al realizar los cálculos arrojan valores comerciales, y que principalmente cuando se realizaron las pruebas del circuito, se observó que estos resistores, independientemente de la persona en estudio, se acoplaban de forma correcta para obtener una amplitud idónea de la señal.,

De la ecuación:

$$
A_{\text{VL}} = -\frac{Rf}{Ri}
$$

Proponemos que  $\text{Ri} = 1 \text{ k } \Omega$ 

Para obtener las ganancias propuestas anteriormente y considerando que el valor de Ri tomado es de  $1$  k  $\Omega$ 

Se tiene que:

Para  $A_{VL} = 100$ 

 $Rf1 = (100) * (1000) = 100 k\Omega$ 

Para A<sub>VL</sub>=330

 $Rf$  2 = (330) \* (1000) = 330  $k\Omega$ 

Para  $Av<sub>L</sub> = 1000$ 

$$
Rf3 = (1000) * (1000) = 1 M\Omega
$$

Para AVL =3900

$$
Rf4 = (1000) * (3900) = 3.9 M\Omega
$$

De tal modo que nuestra etapa de amplificación queda de la siguiente forma:

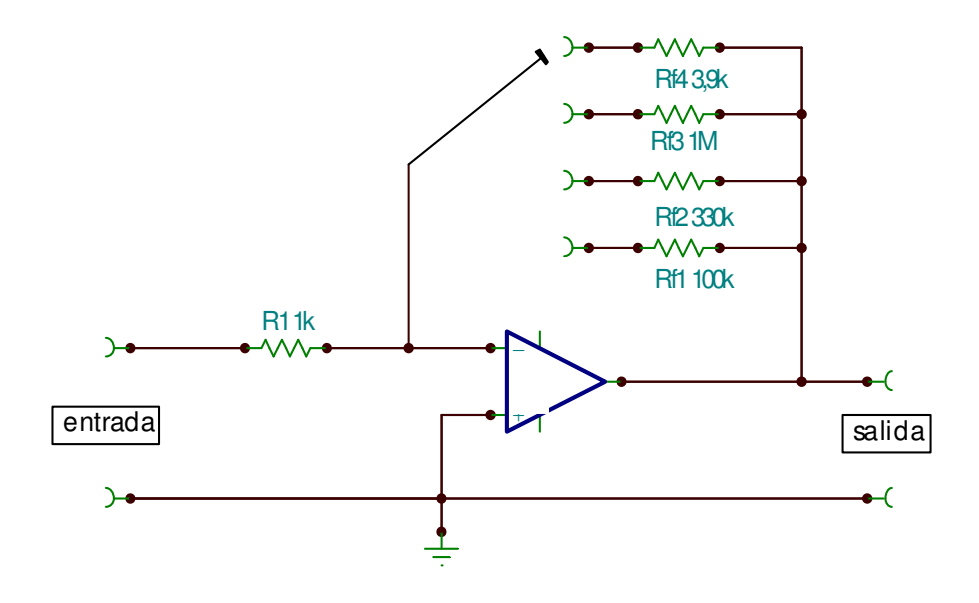

Figura 4. 10 Circuito utilizado para la amplificación en el proyecto.

Con este tipo de configuración y con las ganancias que se utilizaron, la señal tiene una buena amplitud (aproximadamente 2 V) y no presenta saturación alguna, pero sí presenta ruido de frecuencias altas, por lo que se debe implementar un filtro pasobajas para eliminar este tipo de ruido.

## 4.7 Filtro paso-bajas

La última etapa de este trabajo fue diseñar un filtro paso-bajas capaz de eliminar ruido con frecuencias mayores a 37 Hz. El tipo de filtro utilizado, como en la primera etapa de filtrado, es un filtro paso-bajas de tercer orden con aproximación Butterworth. Un filtro paso-bajas se utiliza normalmente para atenuar o eliminar en la mayor medida posible ruido de altas frecuencias.

Una de las ventajas de este tipo de filtro es que la atenuación de la señal de entrada es mínima además de que tiene una muy baja impedancia de entrada. En la figura 4.11 se muestra la posición de los elementos del filtro (condensadores y resistores) en combinación con el amplificador operacional para elaborar un filtro paso-bajas.

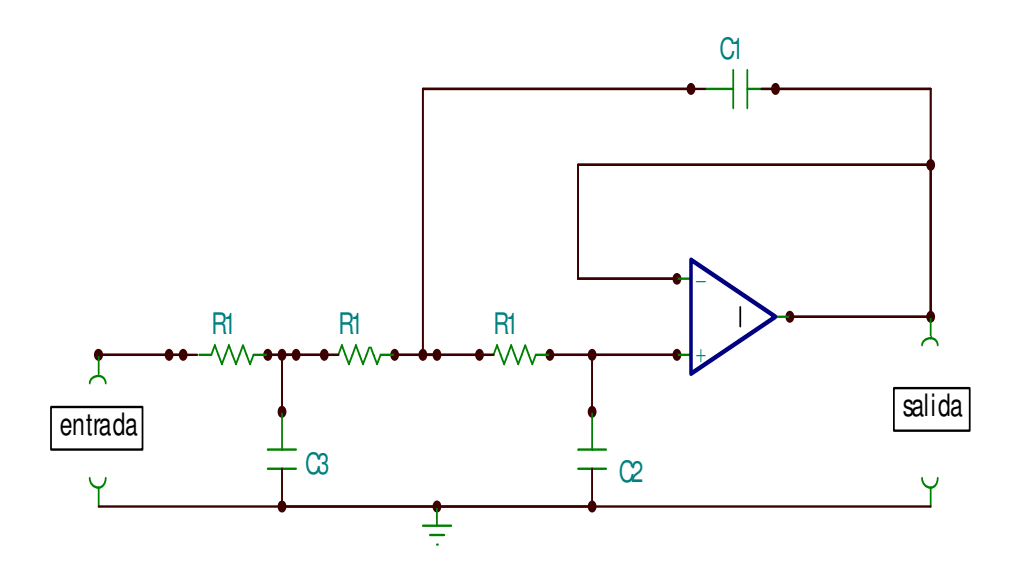

Figura 4.11 Amplificador operacional configurado como filtro paso bajas

Para esta etapa del diseño es necesario, al igual que en el diseño de los filtros pasoaltas, hacer uso de los valores de la tabla 4.2:

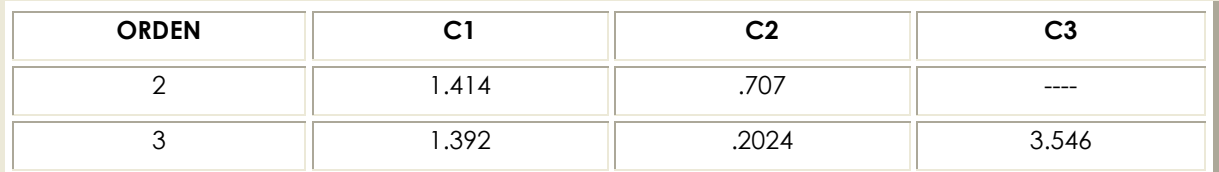

Tabla 4.2 Valores asociados a C1, C2 y C3 dependiendo del orden del filtro.

y de la siguiente expresión:

$$
Cactual = \frac{Ctable}{2\pi f cR}
$$

Para llevar a cabo los cálculos necesarios para el diseño del filtro paso-altas, se tienen que proponer valores de los resistores. En esta segunda etapa de filtrado los valores de las resistores propuestos son de 33 kΩ, ya que luego de realizar cálculos con diferentes valores de resistores, es el que mejor resultado arrojó en cuanto a valores comerciales de los condensadores.

Por lo tanto R1 = R2 = R3 = 33 k  $\Omega$ .

Para C1 se tiene que:

$$
C1 = \frac{1.392}{2\pi(37)(33000)}
$$
  
C1 = 181.444 nF

Para C2 se tiene que:

C2=
$$
\frac{.2024}{2\pi(37)(33000)}
$$
  
C2= 26.3823 nF

Para C3 se tiene que:

C3=
$$
\frac{3.546}{2\pi(37)(33000)}
$$
  
C3=462.213 nF

De acuerdo con los valores obtenidos nuestro filtro paso bajas queda entonces de la siguiente forma:

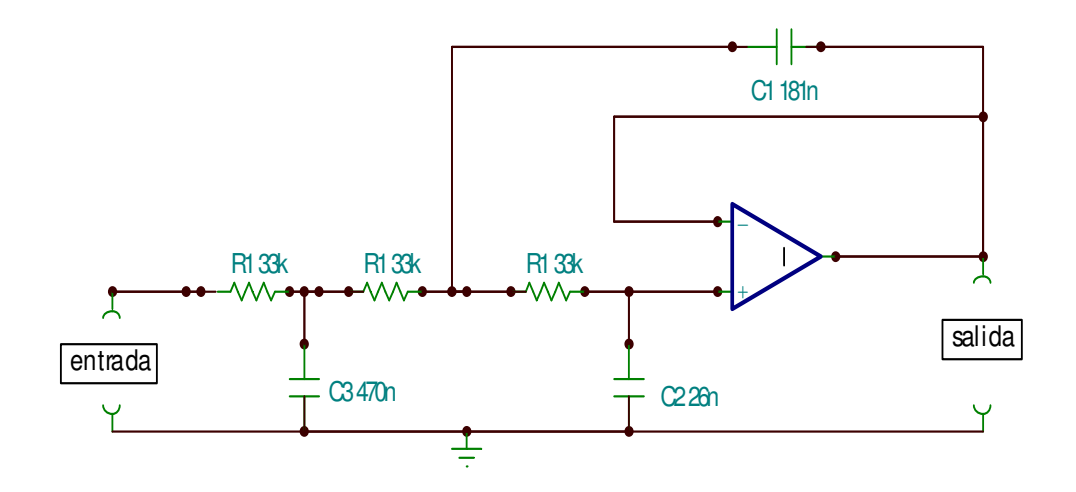

Figura 4.12 Filtro paso bajas utilizado en el proyecto.

## 4.8 Inversor de voltaje

Como ya se mencionó anteriormente, el diseñó realizado es alimentado por puerto USB de una computadora, entendiendo con esto que el voltaje de alimentación es de únicamente 5 V, fue necesario implementar una pequeña etapa de inversión de voltaje para obtener los -5 V.

El circuito integrado que se utilizó es el marcado como ICL7662 debido a que es de fácil adquisición, bajo costo, y dos puntos importantes son que el consumo de corriente es de aproximadamente 25 µA y que en todas las pruebas realizadas en los diseños de prueba y final, nunca se presentaron variaciones, ruido o alteraciones a la señal de interés por este circuito integrado.

En la figura 4.13 se muestra la forma en la que se configuró el circuito integrado ICL7662 para obtener, de esta forma, el voltaje necesario de -5 V.

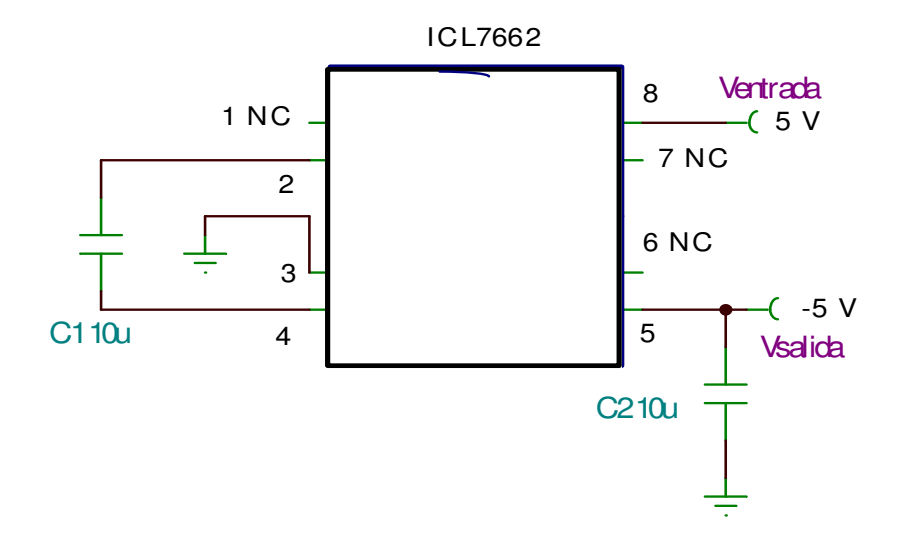

Figura 4.13 Circuito mediante el cual se realizó la inversión de voltaje de alimentación para los amplificadores operacionales.

De tal forma que el circuito completo para tener la primera etapa del diseño, es decir, la obtención de la señal de forma analógica se muestra en la figura 4.14. En la parte de resultados se muestran las señales obtenidas desplegadas en un osciloscopio, probado en diferentes personas.

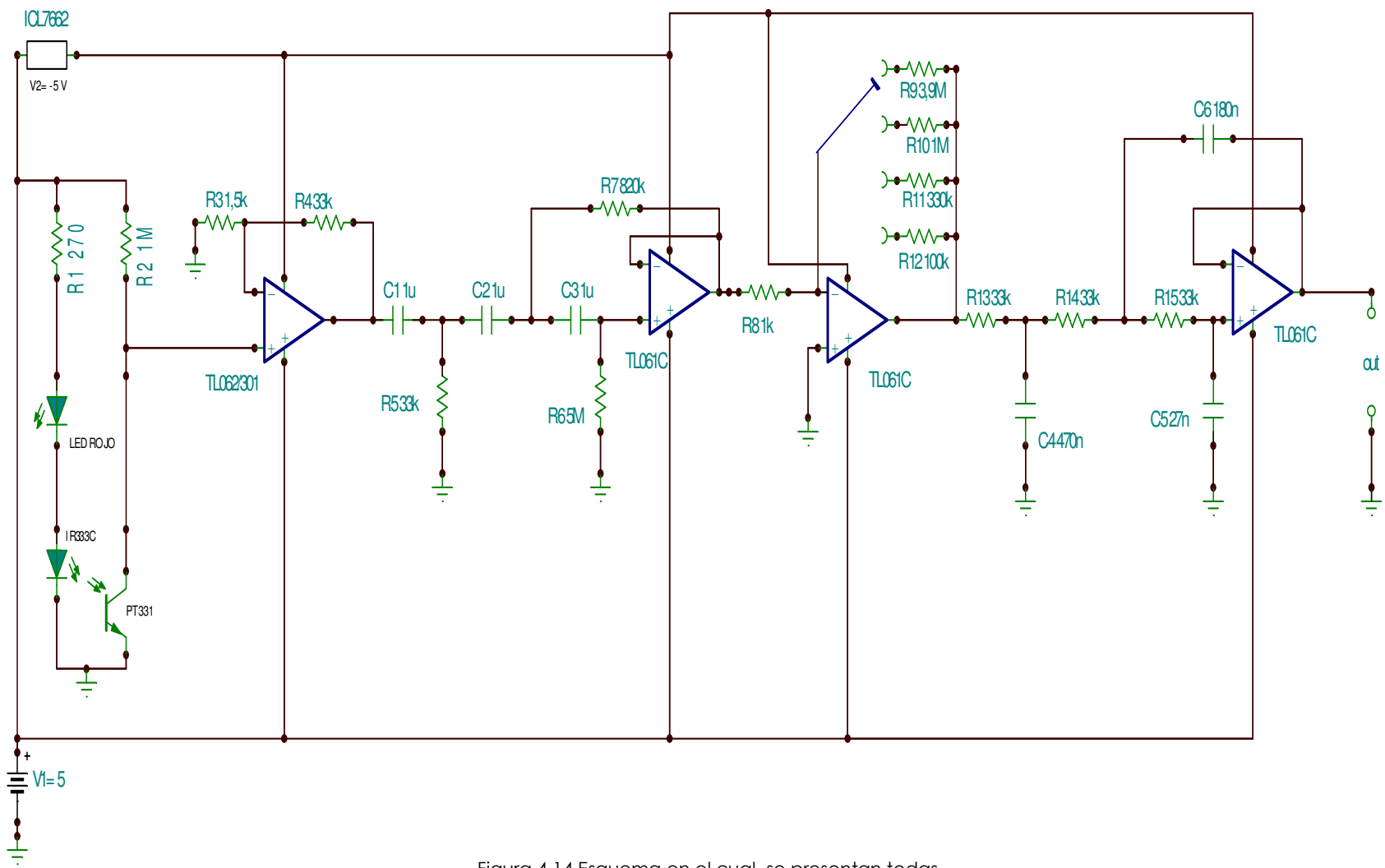

Figura 4.14 Esquema en el cual se presentan todas las etapas del diseño.

49

Con la obtención de la señal de forma analógica desplegada en un osciloscopio, se ha cumplido con las expectativas marcadas al principio de este proyecto, sin embargo, de manera adicional a este trabajo, se desarrolló una parte de despliegue digital en la pantalla de una computadora.

Esto con el fin de realizar un dispositivo que además de cubrir las necesidades mencionadas anteriormente se pueda manejar de manera independiente, es decir, que se realicen estudios con resultados confiables sin tener que estar conectado a dispositivos especiales para la interpretación de la señal. La parte de digitalización se describe a continuación.

## 4.9 Digitalización y despliegue

Una vez que todas las etapas estaban trabajando de forma correcta y se logró la obtención adecuada de la señal, el siguiente paso fue digitalizar la señal y desplegarla en la pantalla de una computadora.

Para realizar esta parte fue necesario estudiar el programa de Lab-View, para de esta forma saber la manera de poder desplegar nuestra señal en una computadora (Portátil o de Escritorio).

Cabe señalar que el programa de Lab-View es un software que se utiliza tanto en el Instituto Nacional de Cardiología Ignacio Chávez en el Departamento de Instrumentación Electromecánica, como en el CCADET en el Departamento de Electrónica, por esta razón se decidió utilizar este programa para realizar la etapa de despliegue, para la cual se utilizó una tarjeta de adquisición de datos cuyo modelo es USB-6009 de National Instruments.

El proceso de despliegue de la señal se describe de manera general en el diagrama a bloques mostrado en la figura 4.15.

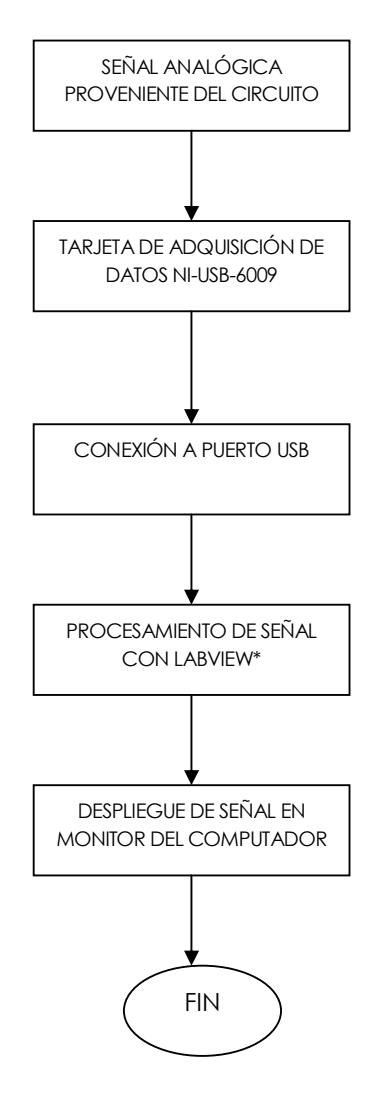

Figura 4.15 Diagrama a bloques de la digitalización y despliegue en la pantalla de la señal.

Así, con la señal analógica obtenida de forma adecuada, se procedió a conectarla a uno de los canales de la tarjeta NI-USB-6009, para poder digitalizarla y de esta forma manipularla mediante el programa Lab-View como se describe a continuación. Al dar doble clic sobre el ícono del programa de LabView, el programa se inicializa con la siguiente pantalla de menú en la cual se escoge la opción de generar un VI (Virtual Instrument, figura 4.16) en blanco y, de esta forma implementar el programa.

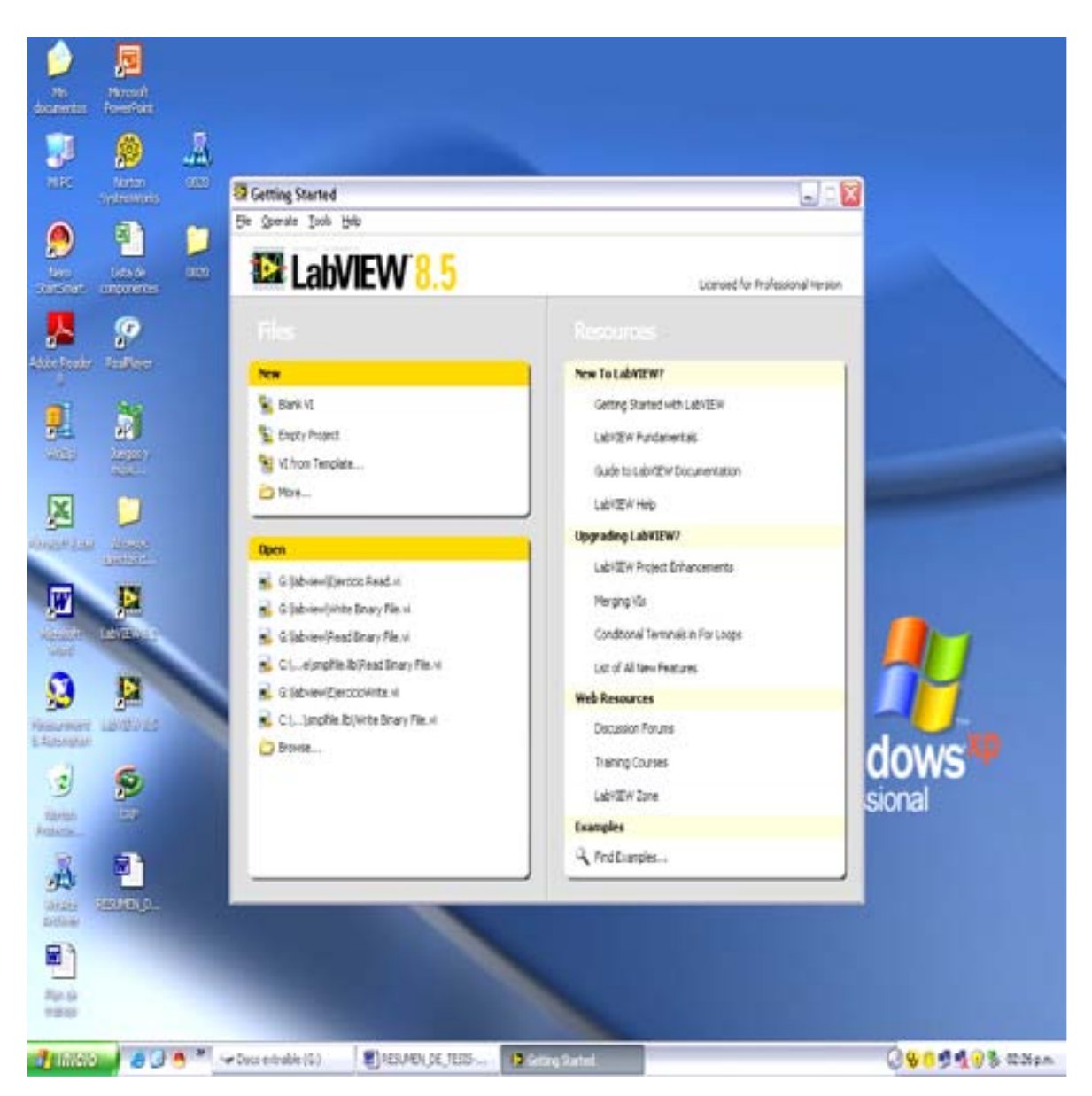

Figura 4.16 Menú de Inicio de Lab View.

En el menú de opciones, procedemos a seleccionar el tipo de señal que estamos introduciendo (figuras 4.17 y 4.18), en este caso voltaje de corriente alterna.

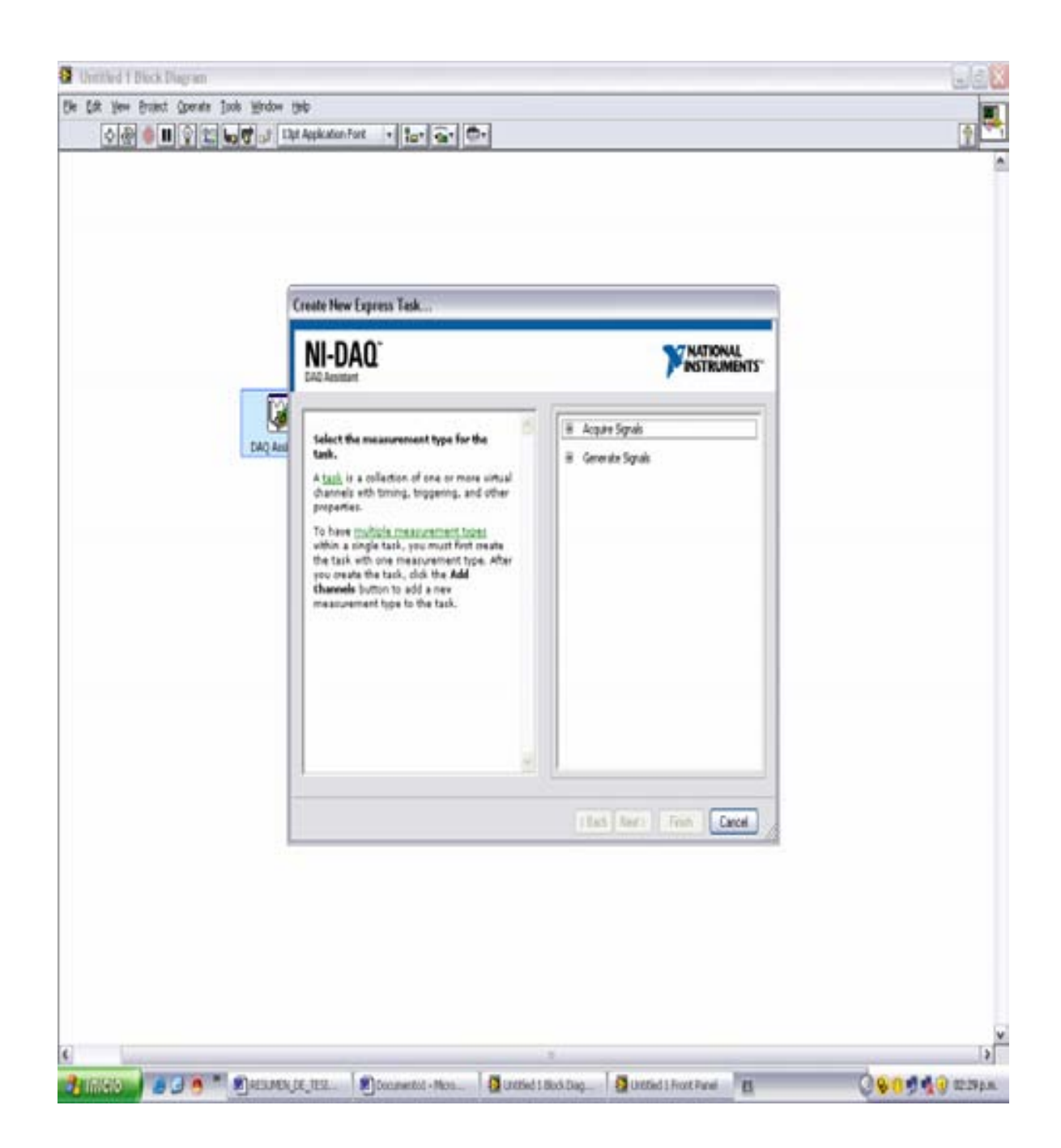

Figura 4.17 Pantalla principal de selección de señal a procesar.

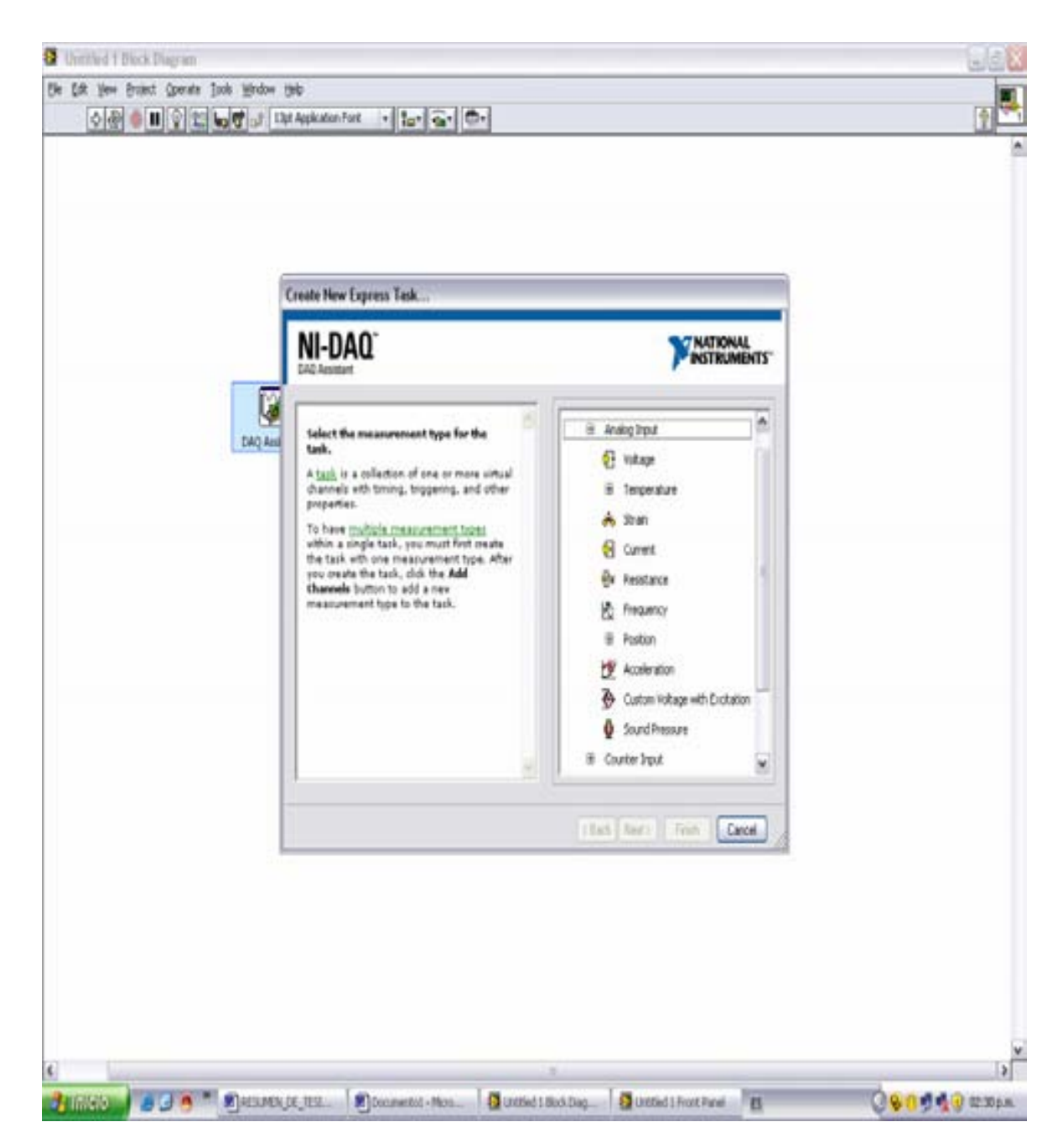

Figura 4.18 Pantalla secundaria de selección de señal.

Una vez definido el tipo de señal que se va a procesar, el siguiente paso es definir algunos parámetros importantes (ver figura 4.19). En el instante en el que se abre el módulo marcado como DAQ Assistant aparece la pantalla mostrada en la figura 4.19 y es en este punto donde se definen algunos parámetros como:

- Frecuencia de muestreo (basado en el teorema de Nyquist)
- Amplitud de la señal de entrada
- Modo de adquisición de datos (Continuo o por número de muestra)
- Límites de los ejes "X" y "y"

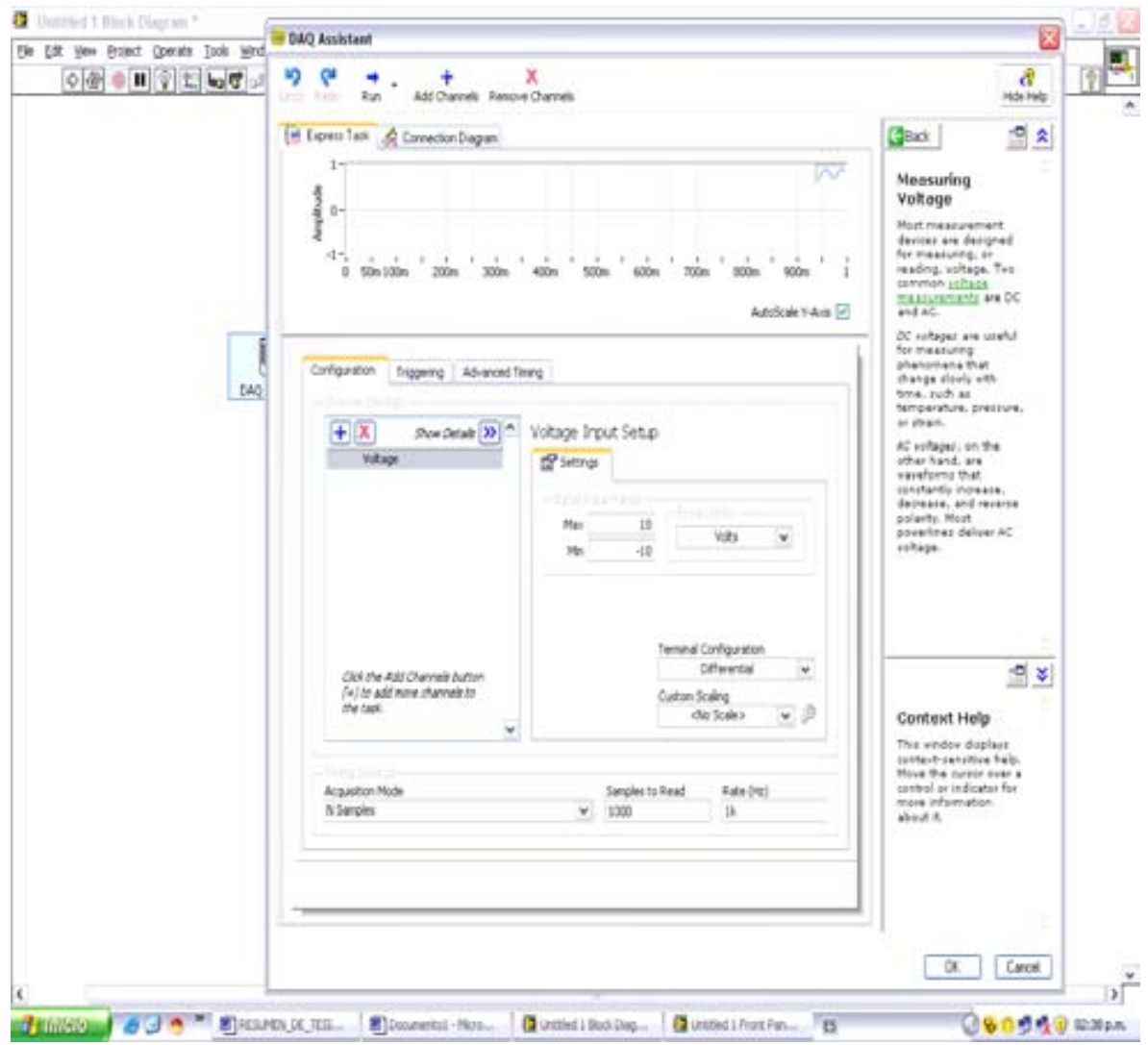

Figura 4.19 Definición de parámetros.

Después de finalizar la selección de parámetros, el siguiente paso es realizar propiamente la programación, mediante una pantalla en la cual se establece un diagrama de bloques con elementos para la manipulación de la señal. Una de las ventajas de este programa, es que sus herramientas se representan mediante bloques interactivos y además, cuenta con un DAQ Assistant, el cual realiza la interfaz con la tarjeta automáticamente (figura 4.20), una vez definidos los parámetros mencionados anteriormente.

Este mismo bloque proporciona varias opciones de manejo de los datos adquiridos (color y tamaño de la pantalla, forma de graficar la señal, etc.) los cuales en este caso, son irrelevantes y no se emplearon.

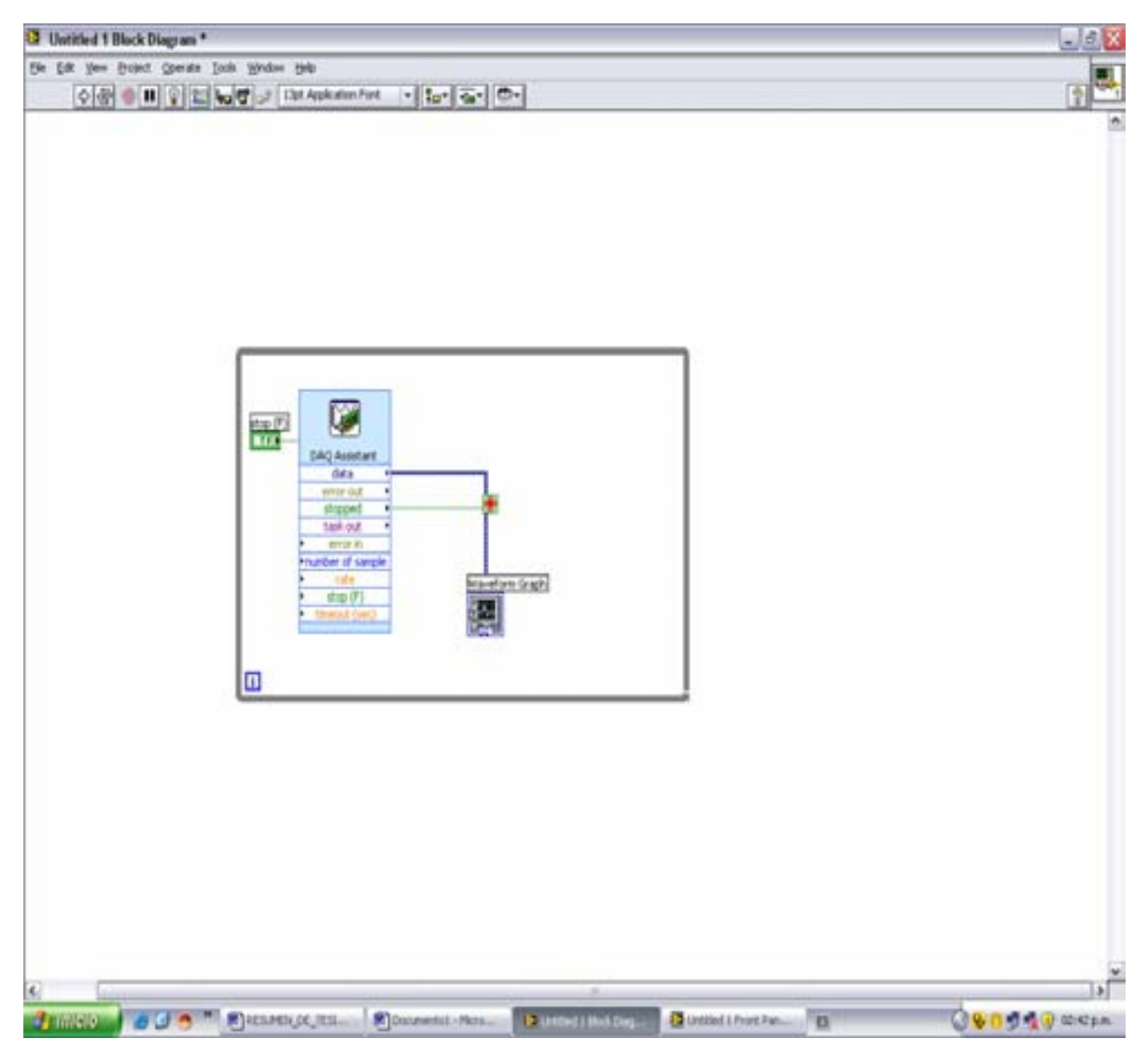

Figura 4.20 Diagrama de despliegue que permite la visualización de la señal.

Por último, se abre la pantalla de Front Panel, la cual muestra de manera gráfica, la señal digitalizada como se estableció en la pantalla de diagrama a bloques. En este ambiente, podemos modificar estética y funcionalmente nuestro despliegue. Las figuras 4.21 y 4.22 muestran diferentes señales que se procesaron y que se desplegaron de manera correcta en la pantalla del computador.

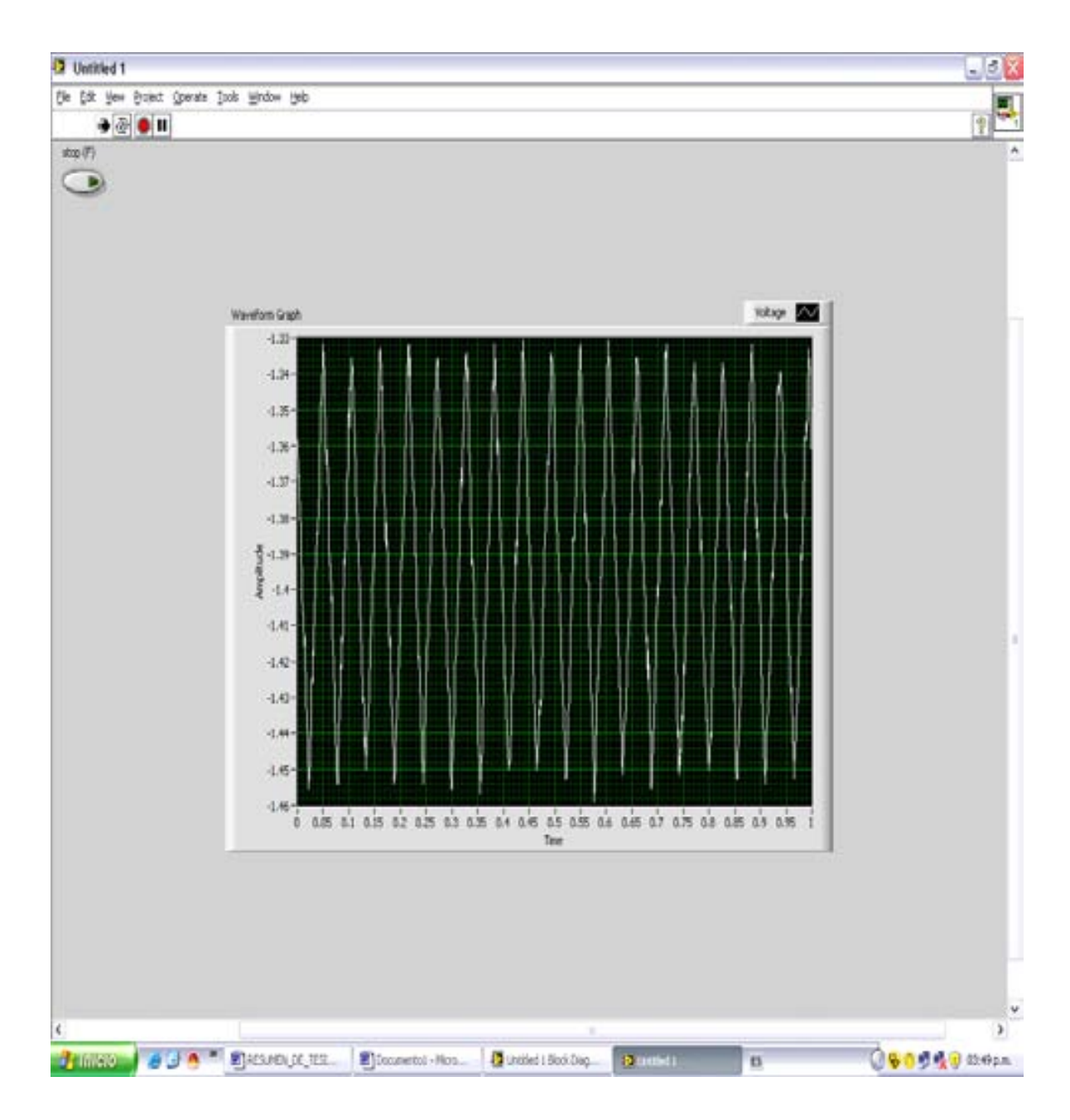

Figura 4.21 Ejemplo de despliegue de señal en el Front Panel.

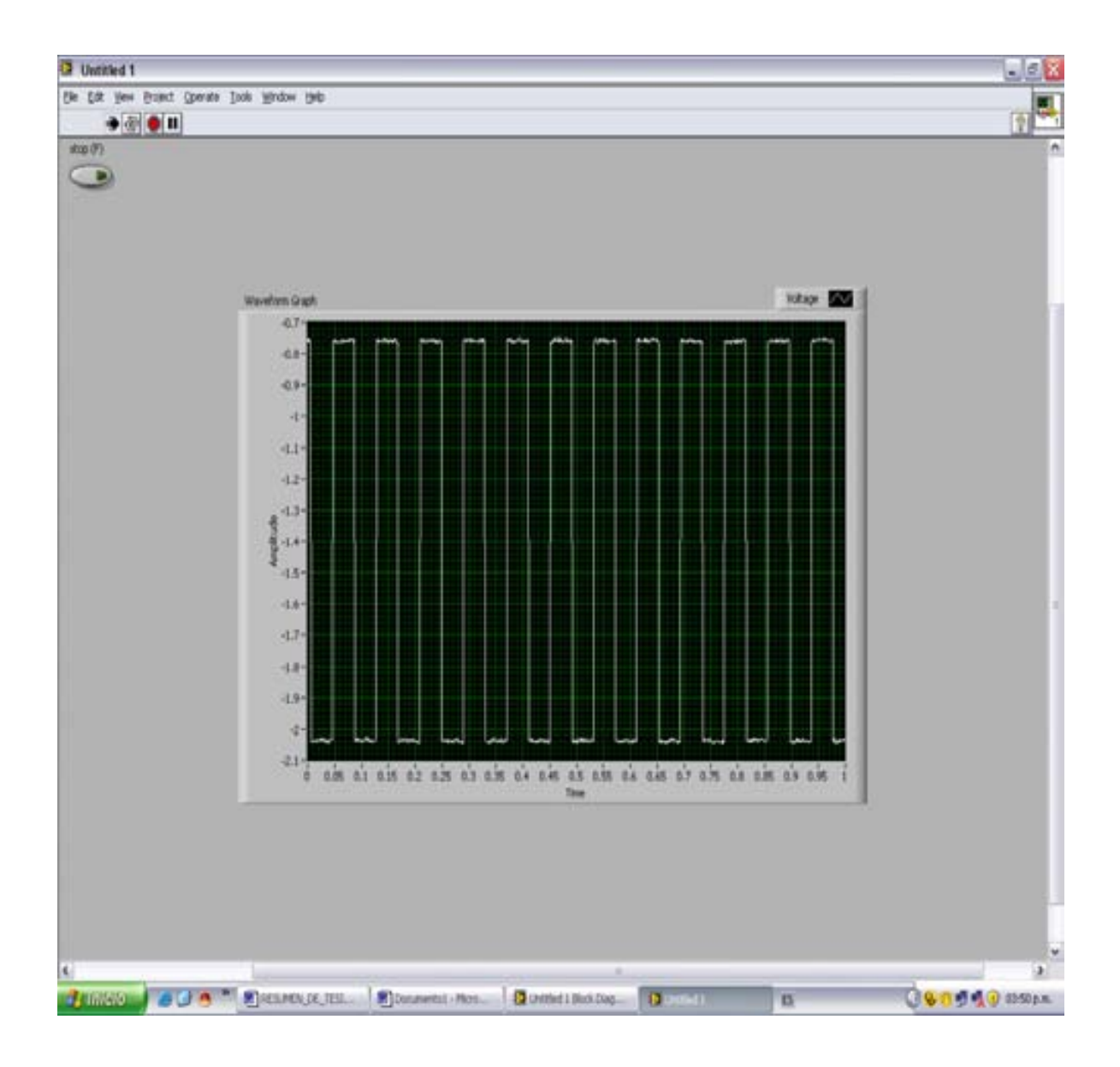

Figura 4.22 Ejemplo de despliegue de señal en el Front Panel.

# CAPÍTULO 5

## RESULTADOS Y CONCLUSIONES

En este capítulo se presenta una descripción de los problemas que se presentaron a lo largo de la realización del proyecto, así como la forma de solucionar los mismos, modificaciones que se realizaron para cumplir con los objetivos planteados y las conclusiones finales del proyecto.

## 5.1 Ajustes técnicos

La adquisición de señales producidas por el cuerpo humano representa un verdadero reto. En nuestro caso la adquisición de señales fotopletismográficas presentó diversos problemas en las etapas de la adquisición de la señal, acondicionamiento y despliegue de la misma.

En la etapa de adquisición de la señal, el principal problema se presentó en la colocación del led de color rojo, el infrarrojo y el fototransistor dentro del dedal, ya que una mala colocación de los mismos puede resultar en una mala adquisición de la señal de interés. La forma en la que se colocaron finalmente los dispositivos mencionados anteriormente se muestran en la figura 5.1 mostrada en la parte inferior. De esta forma, después de varios diseños, se logró obtener de manera más clara y de mayor amplitud nuestra señal de interés.

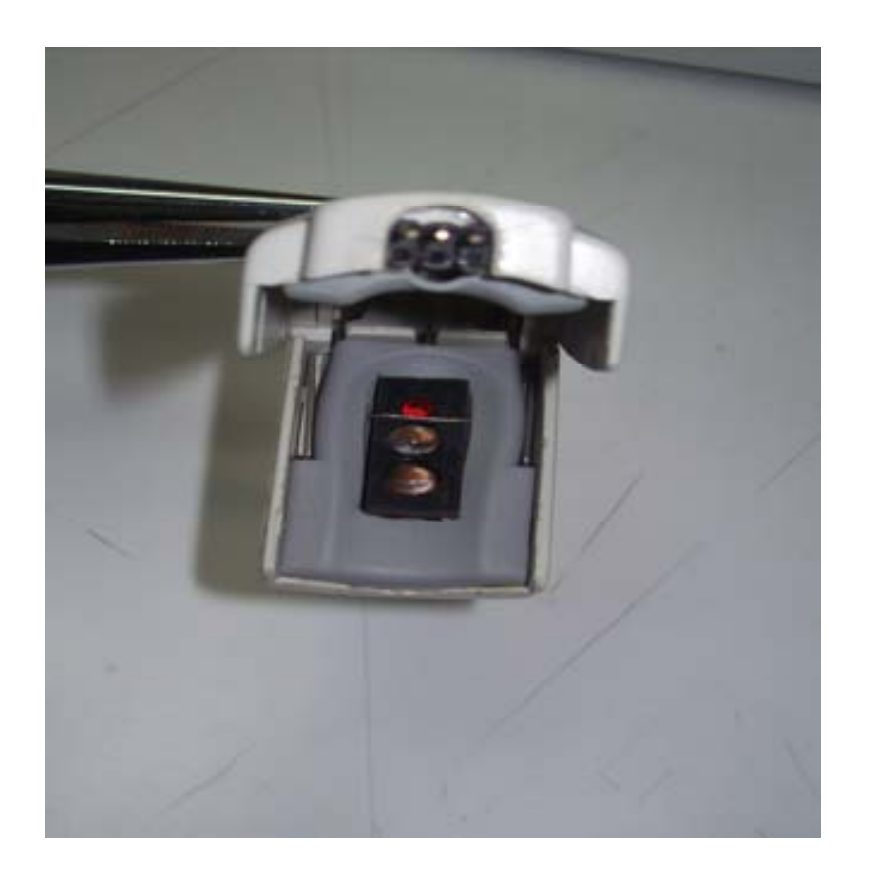

Figura 5.1Aqui se ilustra la manera en la que se colocaron finalmente los dispositivos ópticos.

En la etapa de acondicionamiento de la señal, debido a que la amplitud de ésta, era del orden de los milivolts y tomando en cuenta que en el primer diseño de acuerdo a los cálculos para realizar la etapa de filtrado, los valores de los resistores eran de entre 1 MΩ y 2 MΩ y considerando que estos valores de resistencias comparado con la pequeña amplitud de nuestra señal, se comportaba como un circuito abierto, se perdía de forma total la señal adquirida.

 Dada esta circunstancia, se tuvieron que realizar cambios drásticos al diseño original, es decir, se rediseñó la etapa en cuestión, buscando configuraciones que permitieran colocar, de acuerdo a los cálculos, resistencias de valores no tan grandes y así de esta manera manipular de una forma clara y precisa la señal de importancia.

Otro problema en esta parte, fue que al realizar el prototipo del circuito en una tableta perforada, y al realizar pruebas de funcionamiento al filtro paso bajas y al filtro paso altas, se encontraron capacitancias parásitas que se formaron entre las soldaduras, interfiriendo de forma drástica en nuestra respuesta en frecuencia.

En otras palabras, esto afectaba a los filtros en lo que se refiere a la frecuencia de corte, ya que los valores reales de los condensadores calculados en el diseño, se estaban alterando, y por consecuencia la frecuencia de corte original no se estaba conservando, además de que se presentaron señales ajenas a la de interés y mucho ruido.

El problema prácticamente se presentó en el filtro paso bajas, ya que con el filtro paso altas no se realizó modificación alguna. Las capacitancias calculadas y las capacitancias reales eran completamente diferentes, tanto que se presentaron frecuencias cercanas a los 60 Hz, entendiendo con esto que la frecuencia de corte se estaba alterando casi en un 50 %, lo que representa un grave error para la adquisición de la señal, ya que definitivamente se estaban alterando los resultados de forma directa.

Afortunadamente esto se eliminó realizando soldaduras de manera distinta y acomodando los dispositivos en diferente posición. Al igual que en la etapa de filtrado en lo referente al valor grande de los resistores, se tenía planeado solamente una etapa de amplificación, pero al realizar pruebas de funcionamiento, se detectó una pérdida significativa a la señal, por lo que se realizó un pequeño ajuste al diseño original.

Este cambio fue colocar una etapa de pre-amplificación y así de esta manera evitar colocar resistencias de retroalimentación demasiado grandes en la etapa de amplificación. Las figuras 5.2 y 5.3 muestran la tarjeta de montaje sin elementos y luego de un proceso de armado, finalizada y conectada para realizar las pruebas correspondientes.

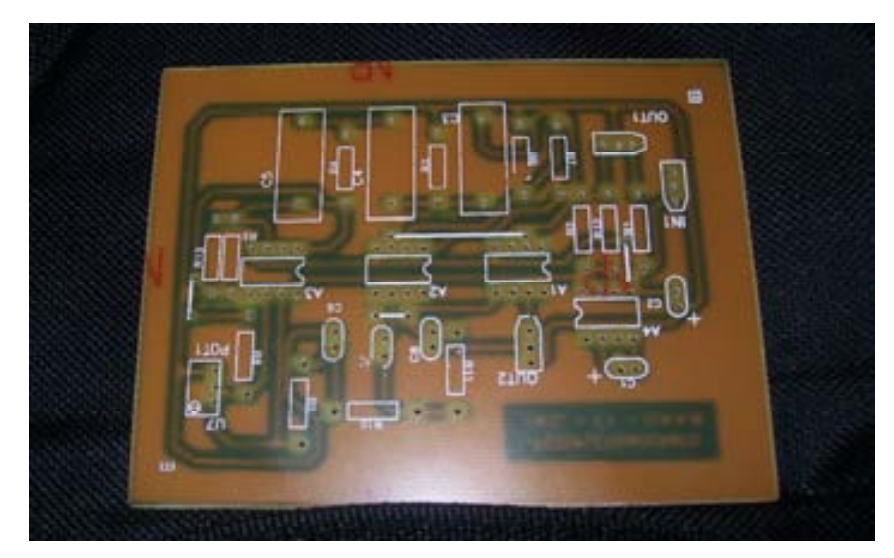

Figura 5.2 Tarjeta de montaje lista para colocar los elementos del diseño.

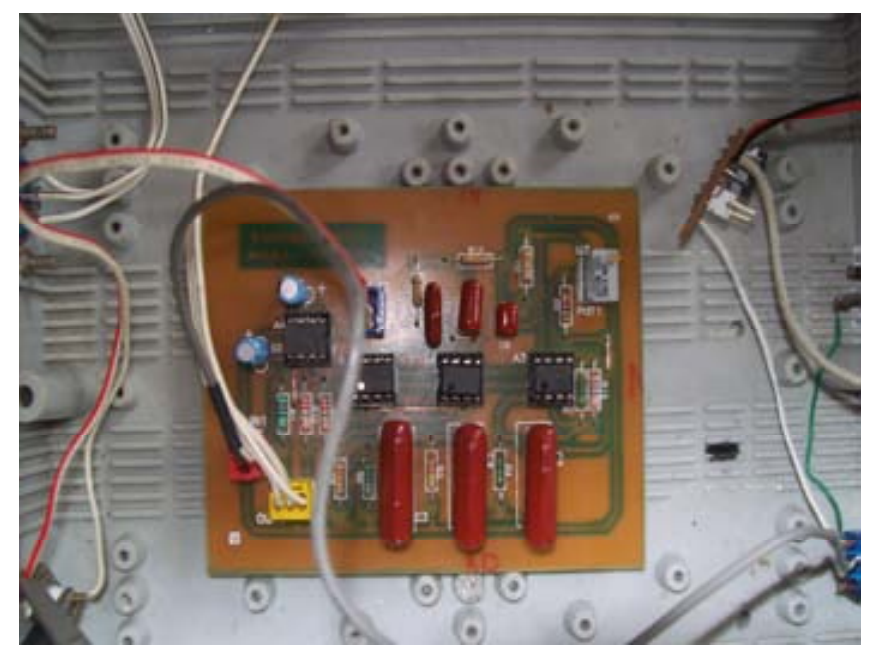

Figura 5.3 Tarjeta armada y lista para realizar las pruebas correspondientes.

## 5.2 Pruebas y resultados

Los resultados obtenidos con el diseño final y tomando en cuenta que el objetivo era el de diseñar e implementar un dispositivo capaz de medir cambios de volumen en la sangre Arterial, alimentado por puerto USB de una computadora y considerando que el voltaje de alimentación de un puerto USB es de solamente 5 V y que además el diseño tenga un bajo consumo de corriente (10 mA), los resultados son satisfactorios ya que cumplen con las características planteadas al inicio del proyecto, entendiendo que de alguna forma se pueden realizar mejoras o modificaciones al presente trabajo.

El diseño final, de manera general cumple con las siguientes características:

- Equipo alimentado por puerto USB: el equipo es alimentado por el puerto USB, a través de la tarjeta NI-6009, ya que ésta tarjeta cuenta con una salida de voltaje que proporciona 5 V, o bien podemos tomar directamente del puerto USB de cualquier computador la alimentación, pero en este caso se ocuparía un puerto para la tarjeta y otro para el "fotopletismógrafo" ocupando con esto un puerto mas. Considerando lo antes mencionado se considera como mejor opción el conectar la alimentación por medio de la tarjeta.
- Fuente única de 5 V, el equipo es alimentado por la fuente única proporcionada por el puerto USB con sus características peculiares de este puerto.
- Consumo total de 10mA: el diseño final realizado para este proyecto cumple de manera estricta los lineamientos marcados, en este punto el consumo total del circuito es de 9mA, con lo cual se da por cumplido este punto importantísimo del diseño.
- Equipo no centralizado (portátil): la placa en la cual está montado el circuito tiene medidas de 10 cm por 7 cm, lo cual es un diseño que tiene medidas razonablemente pequeñas logrando con esto que el equipo pueda ser transportado a diferentes lugares sin ningún problema.

• Que aporte resultados confiables: los resultados obtenidos que son desplegados en la pantalla de la computadora arrojan información clara y confiable para los estudios realizados, ya que la señal es clara y contiene toda la información necesaria para hacer un análisis de la curva (amplitud y forma) y poder determinar males o problemas en las personas examinadas.

En las figuras 5.4, 5.5, 5.6 y 5.7 se muestra la señal analógica desplegada en un osciloscopio, arrojándonos una señal de forma clara con una amplitud de aproximadamente 2 a 3 V (Cabe señalar que el diseño cuenta con diferentes ganancias para realizar ajustes a la amplitud de la señal ya que la amplitud de ésta depende de cada persona).

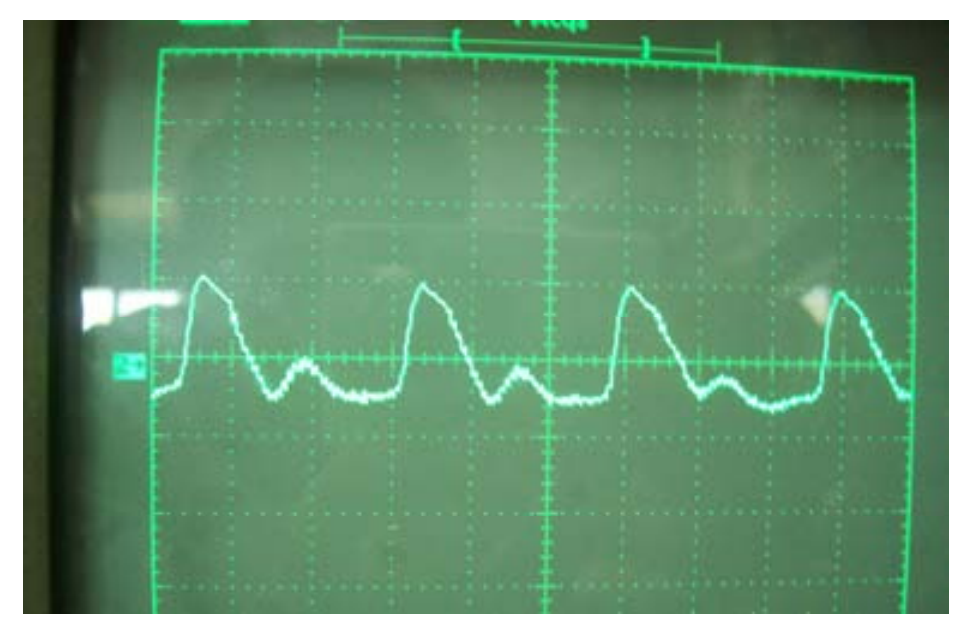

Figura 5.4 Curva fotopletismográfica desplegada en un osciloscopio.

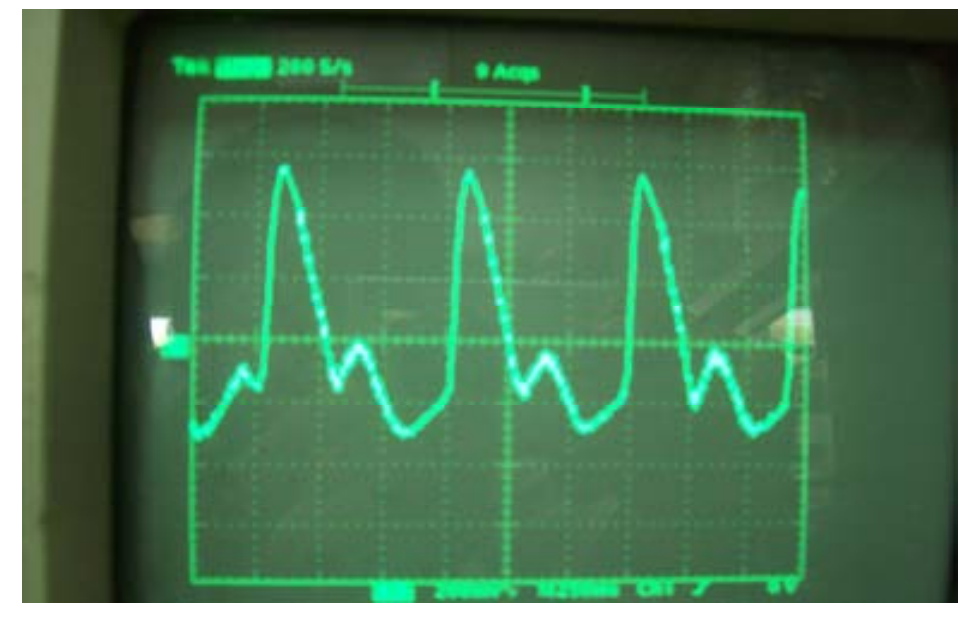

Figura 5.5 Señal de forma analógica en la pantalla del osciloscopio.

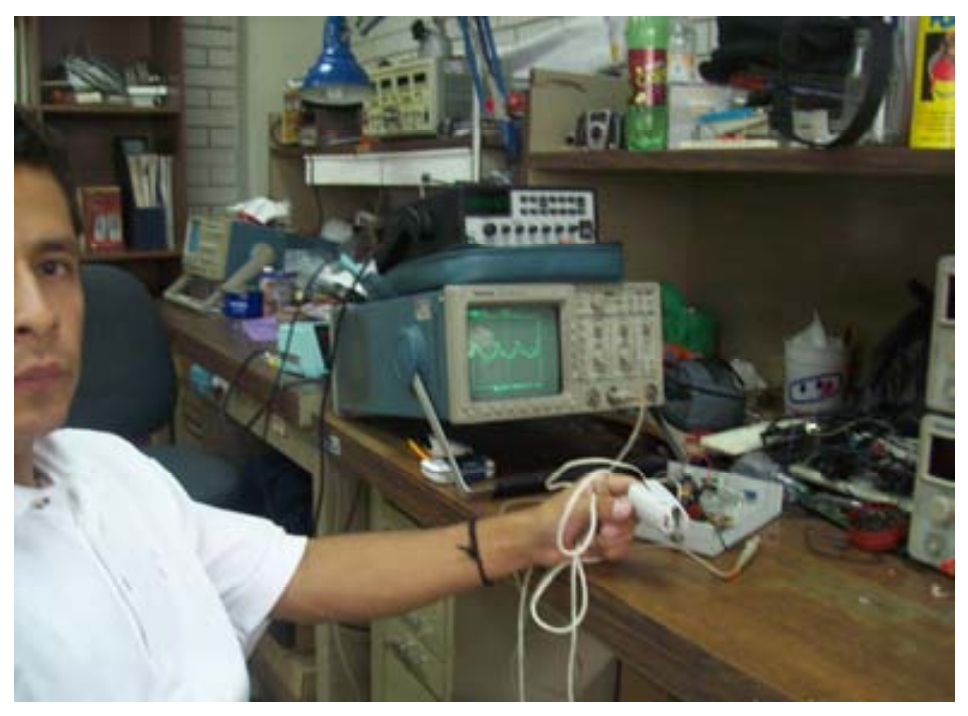

Figura 5.6 Pruebas hechas con el diseño final en el CCADET.

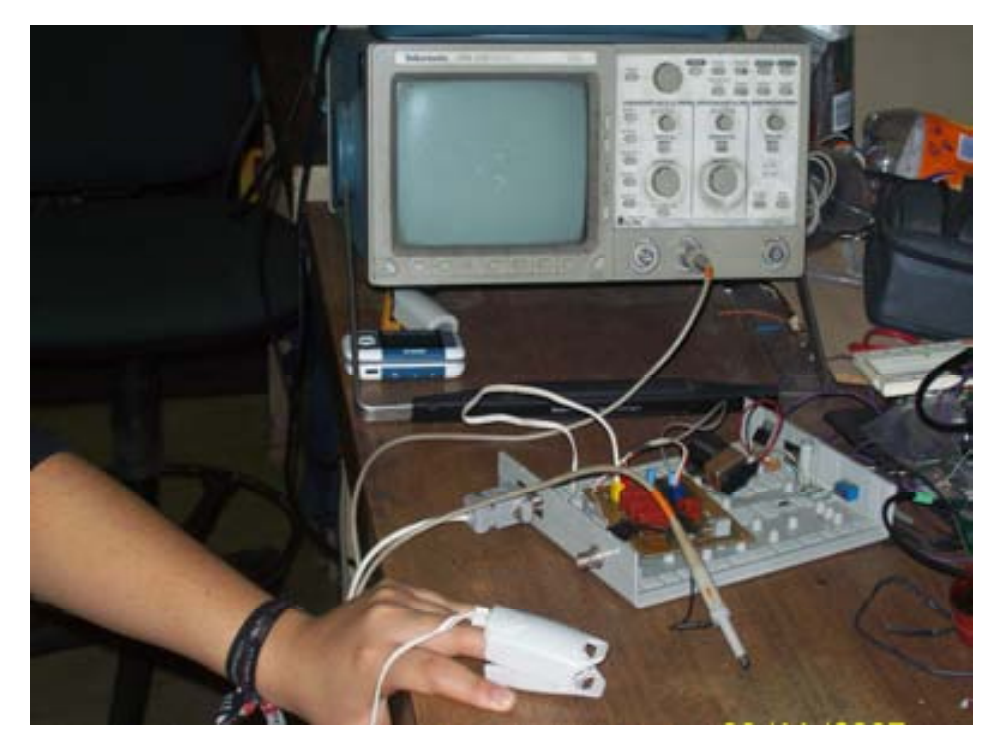

Figura 5.7 Pruebas realizadas en diferentes pacientes.

En las figuras 5.8 y 5.9 se muestra la señal obtenida pero ya de forma digital utilizando la tarjeta USB-6009 que se puede ver de manera gráfica en la figura 5.10. Esta señal es desplegada mediante herramientas contenidas en el programa de Lab-View. Así mismo en las figuras 5.11 y 5.12 se muestran los resultados de las pruebas realizadas a diferentes personas.

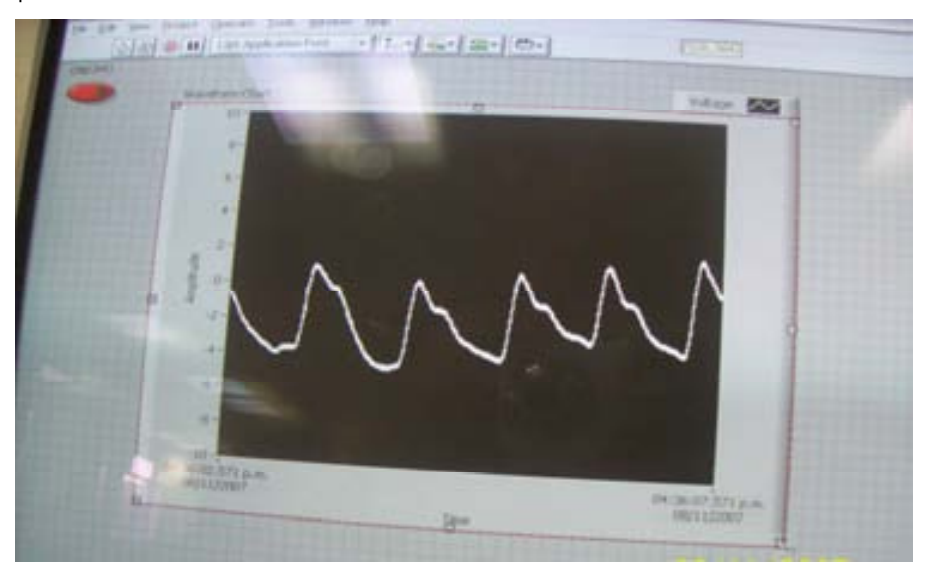

Figura 5.8 Señal procesada con Lab-View y digitalizada.
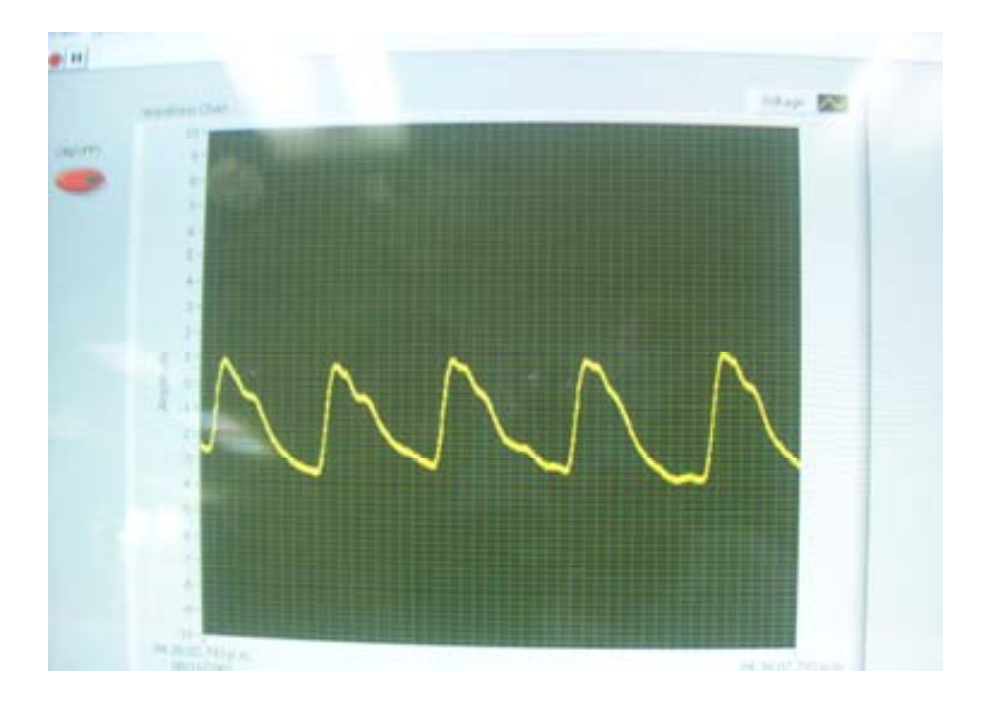

Figura 5.9 Señal procesada y desplegada en la pantalla de un computador.

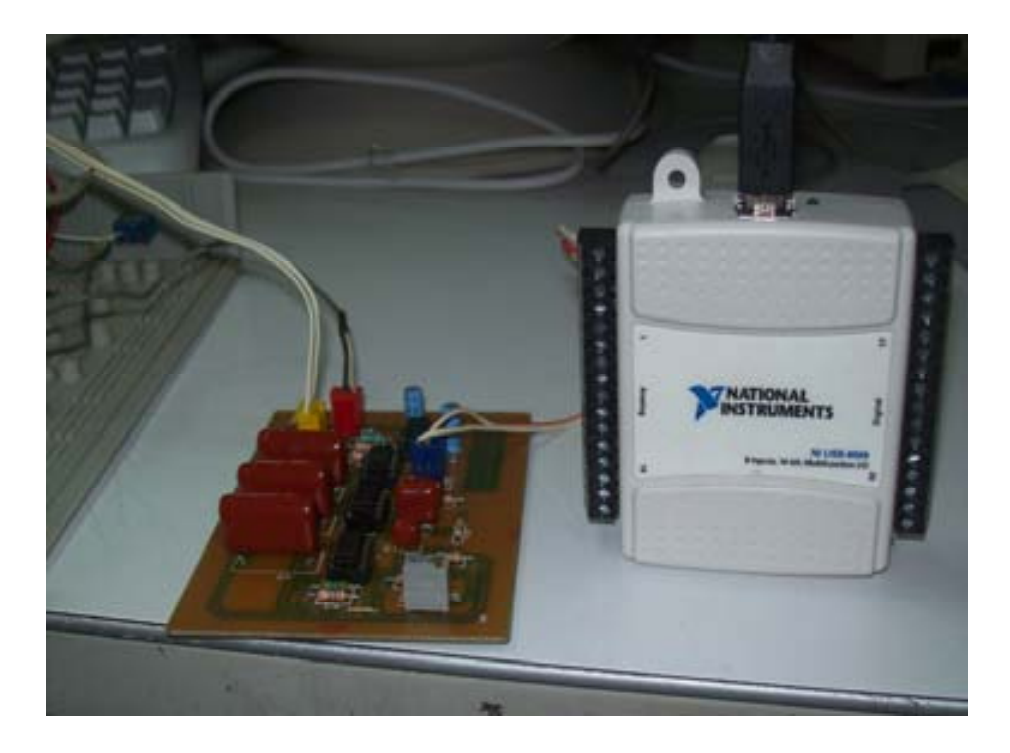

Figura 5.10 Tarjeta de National Instruments utilizada como interfaz para la digitalización de la señal.

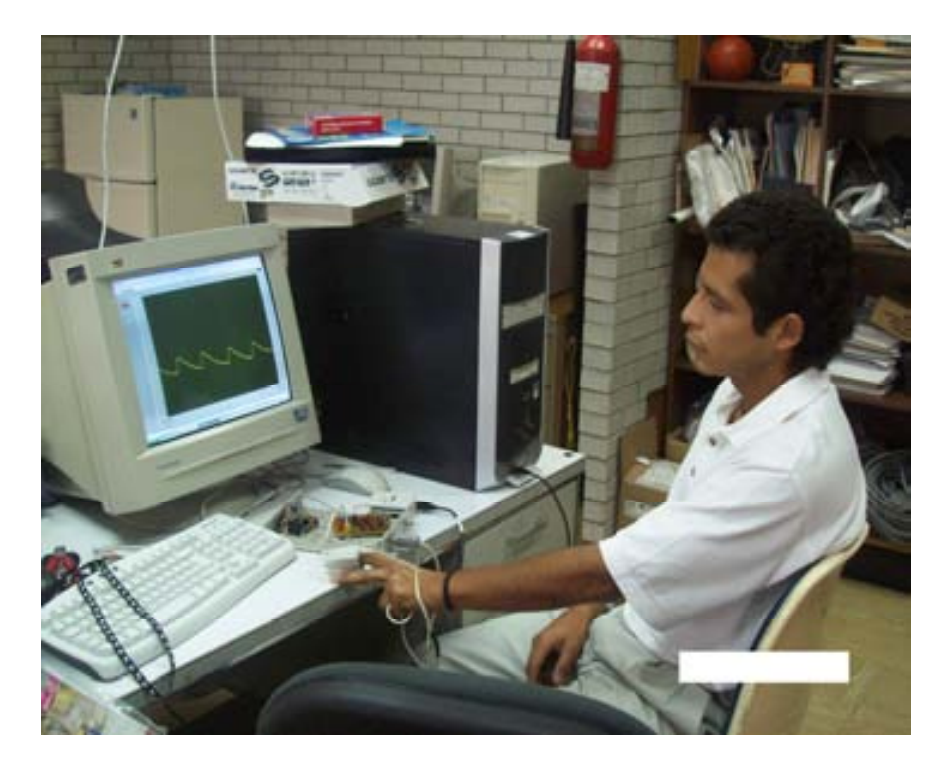

Figura 5.11 Pruebas realizadas para verificar y valorar las curvas desplegadas.

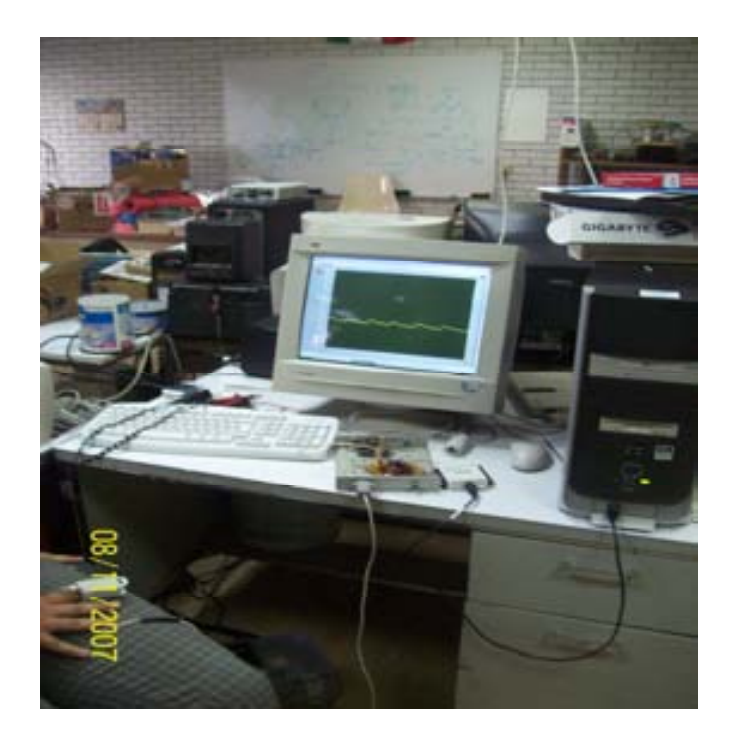

Figura 5.12 Resultados finales del proyecto (imagen desplegada en la pantalla de una computadora y alimentado por puerto USB.)

#### 5.3 Conclusiones

El sistema de Fotopletismografía es un diseño realizado para ser aplicado a diferentes problemas relacionados con males cardiacos en personas. Cabe señalar que éste diseño se creó gracias a diversas necesidades que se tienen en el Instituto Nacional de Cardiología "Ignacio Chávez" en el cual ya se tenían algunos diseños de Fotopletismógrafos de características completamente diferentes.

El proyecto ha sido probado con diferentes personas, obteniendo como resultado la onda característica de este tipo de registro. El diseño final es capaz de reproducir la curva peculiar de una persona sana y sobre todo y lo más importante, es capaz de reproducir la curva distorsionada en caso de que la persona tuviera algún problema o mal cardiaco.

Estas son algunas formas de nuestra señal que el proyecto diseñado es capaz de reproducir dependiendo del tipo de problema o mal cardiaco:

 $\overline{a}$ 

persona sana.

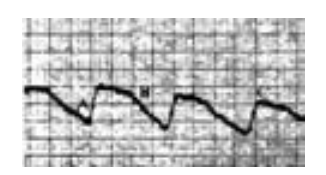

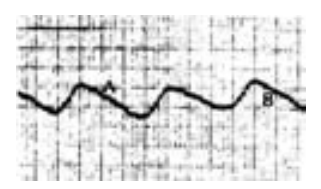

Forma característica de una Vaso Constricción Arterial Estenosis Arterial Moderada

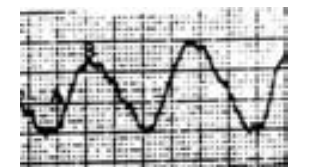

Obstrucción Arterial Moderada Obstrucción Arterial Severa

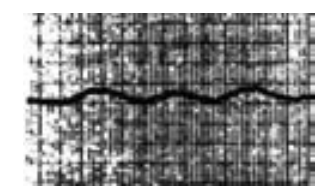

La principal aplicación del presente trabajo es para realizar investigación además de ser utilizado en diferentes estudios de diagnóstico clínico. Algunos ejemplos tangibles dentro del instituto son:

- TOMA DE PRESIÓN DE UNA MANERA OBJETIVA (DR. SÁNCHEZ TORRES)
- REACTIVIDAD VASCULAR (ING. SALVADOR CORTEZ)
- VARIABILIDAD DE LA ONDA DE PULSO (BIÓLOGO OSCAR INFANTE)

Además de que de acuerdo con personal que labora en el I.N.C. una parte importante de este proyecto, es que gracias a la curva desplegada, se pueden determinar males cardiacos como los mencionados en la parte superior, y esto es una aplicación no sólo académica sino profesional que puede ayudar en el diagnóstico y tratamiento de personas con afecciones cardiacas.

#### 5.4 Recomendaciones y mejoras

El sistema desarrollado requirió una gran cantidad de tiempo para su puesta a punto por el tipo de señales que se manejan, debiéndose experimentar con diferentes diseños en cada una de las etapas que conforman el proyecto total.

Es de suma importancia mencionar que el presente trabajo cumplió con las características requeridas por el personal usuario al inicio del proyecto, pero sin duda alguna que esto puede ser la basa para diferentes trabajos. La fotopletismografía es la base para lo que se conoce como oximetría, la cual funciona bajo los mismos parámetros ópticos, con la diferencia de que la oximetría a demás de registrar flujo sanguíneo, cuantifica la cantidad de oxígeno en la sangre mediante algoritmos complejos adaptados para éste fin. Lo antes mencionado representa sólo un ejemplo de lo que pudiera ser tema de investigación y realización de otro trabajo.

Este diseño nos ha enriquecido enormemente en el aspecto teórico práctico de la electrónica ya que se utilizaron de una forma tangible los conocimientos obtenidos a lo largo de mi estancia dentro de la Facultad de Ingeniería y sobre todo que es una colaboración biomédica y sociomédica directa en el diagnóstico, tratamiento, rehabilitación y diversos proyectos de investigación relacionados con problemas cardiacos.

### BIBLIOGRAFÍA Y REFERENCIAS

- AMPLIFICADORES OPERACIONALES Y CIRCUITOS INTEGRADOS LINEALES 4ta. EDICIÓN, 2005 AUTORES: COUGHLIN, DRISCOLL EDITORIAL: PRENTICE HALL
- CIRCUITOS ELECTRÓNICOS CON AMPLIFICADORES OPERACIONALES 2003 AUTOR: JUAN JOSÉ ROSALES EDITORIAL: MARCOMBO
- WEBSTER J.G. MEDICAL INSTRUMENTATION AND DESIGN **BOSTON**  HOUGTON MIFFIN COMPANY 1978
- BIOINSTRUMENTATION JOHN G. WEBSTER EDITORIAL WILEY 2004
- COMWELL L., FRED J. WEIBEL, ERICH A. PFHEIFFER. MEDICAL INSTRUMENTATION FOR HEALTH CARE
- APUNTES PERSONALES DEL M.I. JOSÉ CASTILLO HERNÁNDEZ
- REVISTA MÉDICA DEL HOSPITAL GENERAL DE MÉXICO ARTÍCULO: OXIMETRÍA DE PULSO A LA VANGUARDIA EN LA MONITORIZACIÓN NO INVASIVA DE LA OXIGENACIÓN. JULIO-SEPTIEMBRE 2003
- TOBEY G.E.,GRAEME J.D. Y HUELSMAN L.P. AMPLIFICADORES OPERACIONALES DISEÑO Y APLICACIÓN
- ARTÍCULO OXIMETRÍA DE PULSO A. SOLA, L. CHOW Y M. ROGIDO DIVISION OF NEONATAL PERINATAL MEDICINE
- PLETISMOGRAFÍA: PRESIONES SEGMENTARIAS http://www.cdvni.org/pdf/PrincipiosV.pdf
- BEER LAMBERT LAW http://teaching.shu.ac.uk/hwb/chemistry/tutorials/molspec/beers1.htm
- INTRODUCCION A LA ANATOMÍA DEL CORAZÓN http://www.skillstat.com/heartscape/basicFacts\_esp.htm
- ANATOMÍA Y FUNCIONAMIENTO DEL CORAZÓN http://www.monografias.com/trabajos5/ancar/ancar.shtml

### **APÉNDICE A**

#### **HOJAS DE ESPECIFICACIONES**

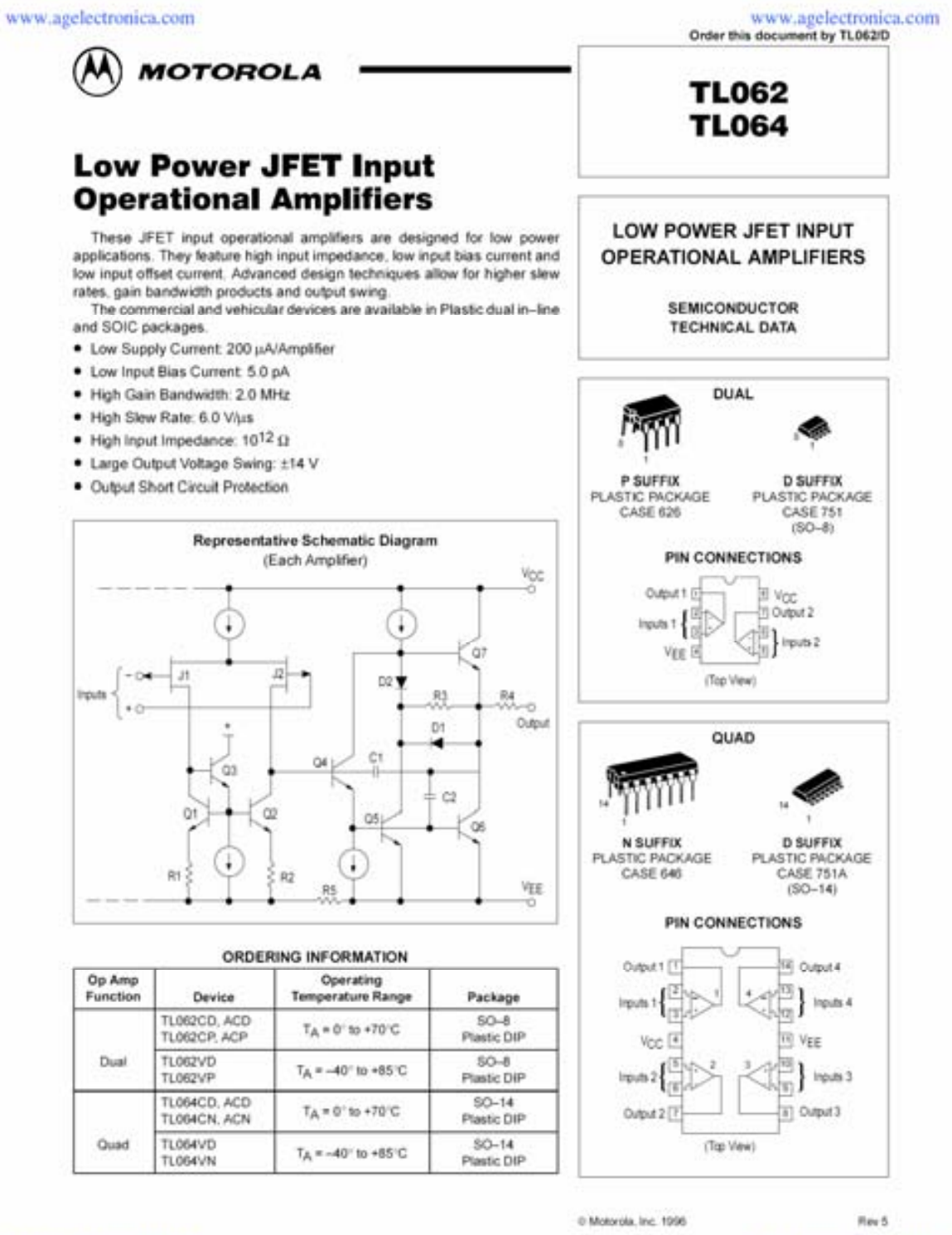

www.agelectronica.com

www.agelectronica.com

# intercil.

#### ICL7662

**Data Sheet** 

**April 1999** File Number 3181.3

#### **CMOS Voltage Converter**

The Intersil ICL7662 is a monolithic high-voltage CMOS power supply circuit which offers unique performance advantages over previously available devices. The ICL7662 performs supply voltage conversion from positive to negative for an input range of +4.5V to +20.0V, resulting in complementary output voltages of -4.5V to -20V. Only 2. noncritical external capacitors are needed for the charge pump and charge reservoir functions. The ICL7662 can also function as a voltage doubler, and will generate output voltages up to +38.6V with a +20V input.

Contained on chip are a series DC power supply regulator, RC oscillator, voltage level translator, four output power MOS switches. A unique logic element senses the most negative voltage in the device and ensures that the output N-Channel switch source-substrate junctions are not forward biased. This assures latchup free operation.

The oscillator, when unloaded, oscillates at a nominal frequency of 10kHz for an input supply voltage of 15.0V. This frequency can be lowered by the addition of an external capacitor to the "OSC" terminal, or the oscillator may be overdriven by an external clock.

The "LV" terminal may be tied to GROUND to bypass the internal series regulator and improve low voltage (LV) operation. At medium to high voltages (+10V to +20V), the LV pin is left floating to prevent device latchup.

#### **Features**

- No External Diode Needed Over Entire Temperature Range
- · Pin Compatible With ICL7660
- Simple Conversion of +15V Supply to -15V Supply
- Simple Voltage Multiplication (Vour = (-)nViN)
- 99.9% Typical Open Circuit Voltage Conversion Efficiency
- 96% Typical Power Efficiency
- · Wide Operating Voltage Range 4.5V to 20.0V
- · Easy to Use Requires Only 2 External Non-Critical Passive Components

#### **Applications**

- On Board Negative Supply for Dynamic RAMs
- · Localized uProcessor (8080 Type) Negative Supplies
- Incopensive Negative Supplies
- Data Acquisition Systems
- Up to -20V for Op Amps

#### **Pinouts**

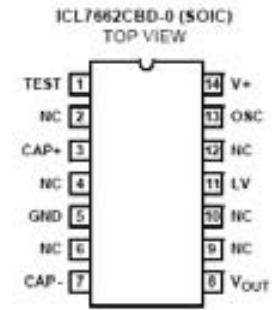

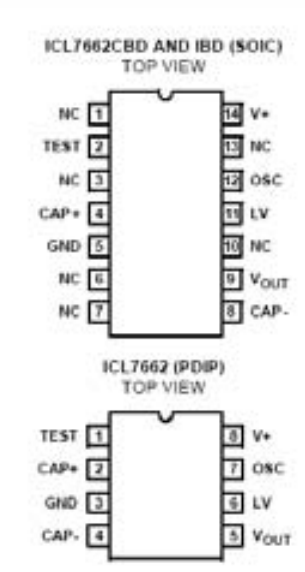

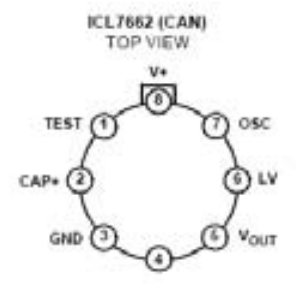

## **Low-Cost Multifunction DAO for USB**

#### **NI USB-6008, NI USB-6009**

- · Small and portable
- · 12 or 14-bit input resolution. at up to 48 kS/s
- · Built-in removable connectors. for easier and more cost-effective connectivity
- · 2 true DAC analog outputs.
- for accurate output signals . 12 digital I/O lines (TTL/LVTTL/CM0S)
- · 32-bit event counter
- · Student kits available
- · OEM versions available

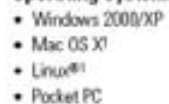

**Operating Systems** 

- $\bullet$  Win CE
- **Recommended Software**
- · LabVIEW · LabWindows/CVI

#### **Measurement Services** Software (included)

- · NI-DAQmx
- · Ready-to-run data logger Mac OS X and Linux users need
- to download Ni-DAQaxx Blue.

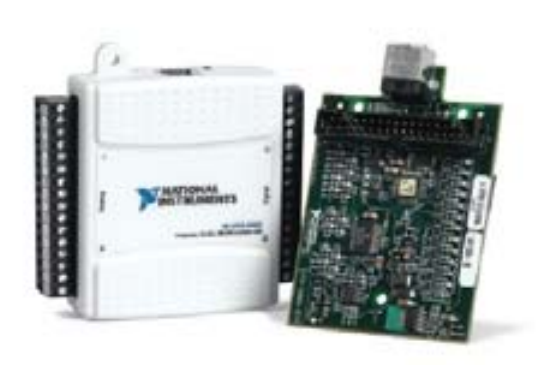

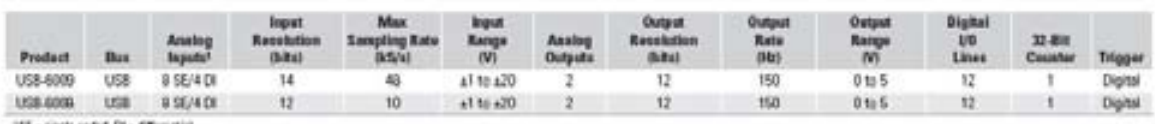

15E - single ended, DI - differentia

#### **Hardware Description**

The National Instruments USB-6008 and USB-6009 multifunction data acquisition (DAQ) modules provide reliable data acquisition at a low price. With plug-and-play USB connectivity, these modules are simple enough for quick measurements but versatile enough for more complex measurement applications.

#### **Software Description**

The NI USB-6008 and USB-6009 use NI-DAOmx high-performance. multithreaded driver software for interactive configuration and data acquisition on Windows OSs. All NI data acquisition devices shipped with NI-DAQmx also include VI Logger Lite, a configuration-based data-logging software package.

Mac OS X and Linux users can download NI-DAQmx Base, a multiplatform driver with a limited NI-DAQmx programming interface. You can use NI-DAQmx Base to develop customized data acquisition applications with National Instruments LabVIEW or C-based development environments. NI-DAQmx Base includes a ready-to-run data logger application that acquires and logs up to eight channels of analog data.

PDA users can download NI-DAQmx Base for Pocket PC and Win CE to develop customized handheld data acquisition applications.

#### **Recommended Accessories**

The USB-6008 and USB-6009 have removable screw terminals for easy signal connectivity. For extra flexibility when handling multiple wiring configurations, NI offers the USB-6008/09 Accessory Kit, which includes two extra sets of screw terminals, extra labels, and a screwdriver.

In addition, the USB-6008/09 Prototyping Accessory provides space for adding more circuitry to the inputs of the USB-600B or USB-6009.

#### **Common Applications**

The USB-6008 and USB-6009 are ideal for a number of applications where economy, small size, and simplicity are essential, such as:

- · Data logging Log environmental or voltage data quickly and easily.
- · Academic lab use The low price facilitates student ownership of DAQ hardware for completely interactive lab-based courses. (Academic pricing available. Visit ni.com/academic for details.)
- · Embedded OEM applications.

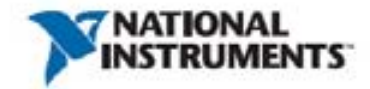

# LED-RM

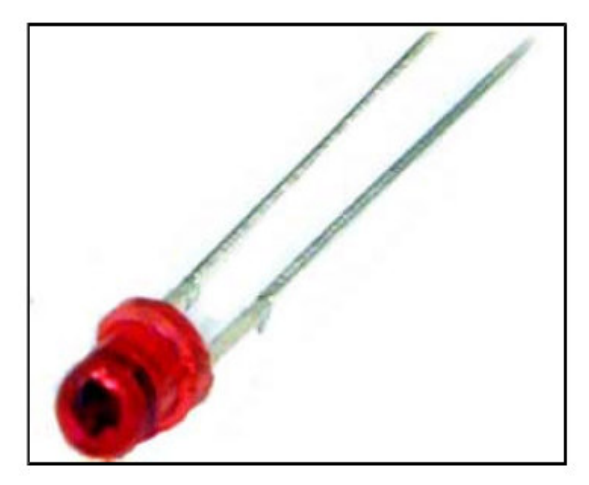

Diodo emisor de luz (LED) color rojo claro, de 3 mm de diámetro, 2.1 Volts de corriente directa, 10 mA y 21 mW de potencia.

# **Technical Data Sheet** 5mm Phototransistor T-1 3/4

### **Features**

- Fast response time
- · High photo sensitivity
- Pb free

**PT331C** 

### **Descriptions**

· PT331C is a high speed and high sensitive silicon NPN epitaxial planar phototransistor in a standard  $5\Phi$ package. Due to is water clear epoxy the device is sensitive to visible and near infrared radiation.

### **Applications**

- Infrared applied system
- · Floppy disk drive
- · Optoelectronic switch

#### **Device Selection Guide**

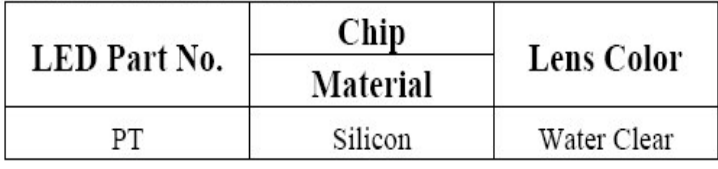